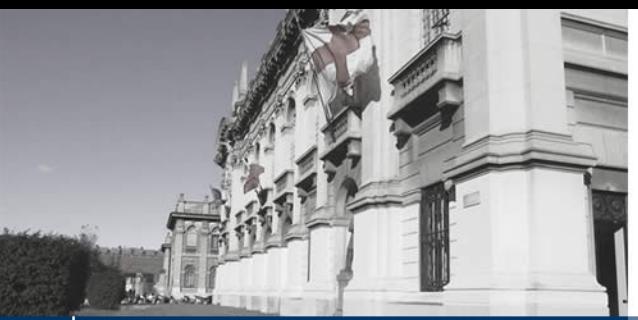

**Corso di Chimica Generale CCS Ingegneria CHI-MAT A.A. 2018/2019 (I° Semestre) LABORATORIO 1**

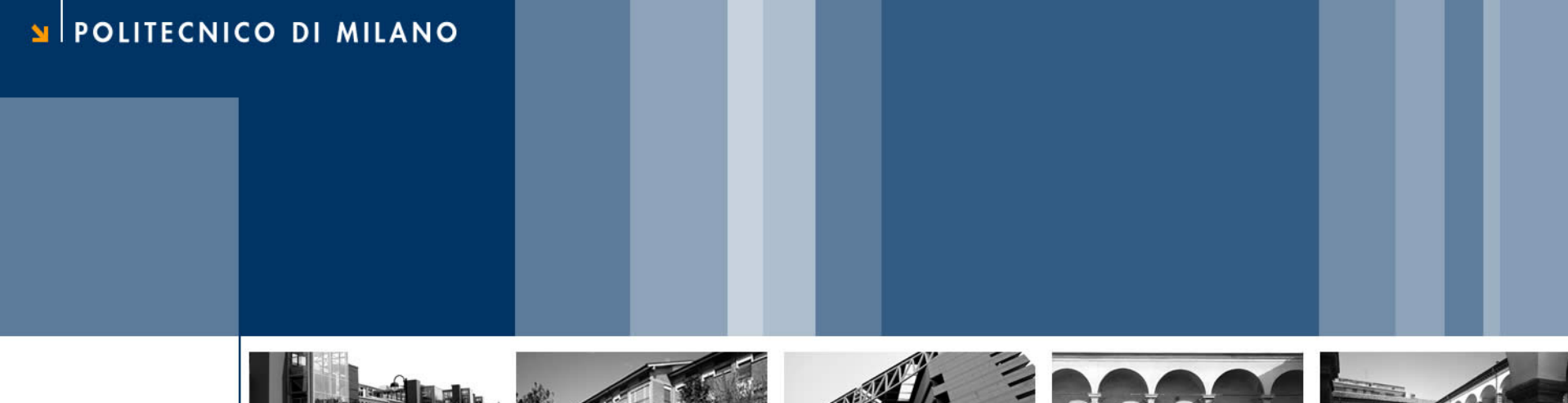

# **Esperimenti "Multitecnica"**

Prof. Attilio Citterio Dipartimento CMIC "Giulio Natta"

- **Parte A : Uso della bilancia analitica**
- **Parte B : Trasferimento quantitativo**
- **Parte C : Effettuazione di un prelievo**
- **Parte D : Calibrazione di una pipetta**
- **Parte E : Uso e lettura di una buretta**

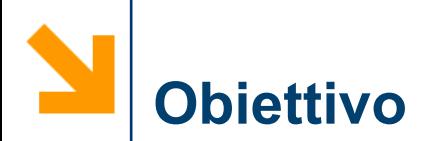

- **L'esperienza introduce procedure e tecniche impiegate nell'analisi qualitativa e quantitativa**
- **L'apprendimento deve essere individuale**
- **Abituarsi ad associare ad ogni misura di grandezza fisica (massa, volume, concentrazione, ecc.) l'unità di misura e l'errore relativo (sistematico o meno), analizzando in termini statistici l'insieme dei dati ottenuti.**

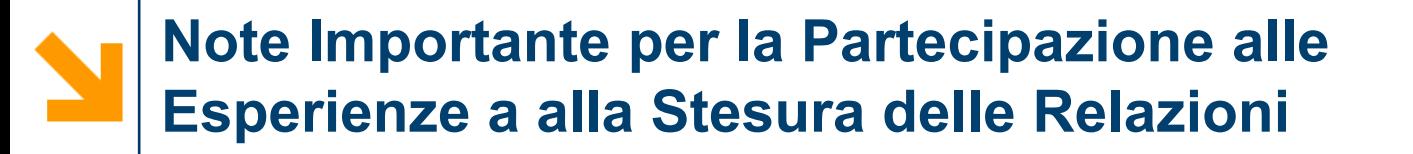

- 1) La frequenza ai laboratori è obbligatoria. L'esperienza deve essere partecipata attivamente e preceduta da una attenta lettura della traccia fornita e una programmazione delle attività da effettuarsi in laboratorio.
- 2) Copiare i risultati riportati da altri, inventare dati, modificare i valori sperimentali misurati nell'ambito di questo o altro laboratorio è disonestà accademica.

Gli studenti identificati dagli addetti di laboratorio perché non osservanti dei punti 1 e 2 verranno penalizzati nella votazione finale!!

# **Note di Sicurezza**

- Tutti i reagenti usati in questa esperienza devono essere considerati nocivi (vedere i relativi MSDS se si hanno dubbi) .
- Le operazioni richiedono l'uso di occhiali e dei guanti.
- Evitare l'ingestione di soluzioni o solidi.
- Fare attenzione nell'uso della vetreria che è fragile e la cui rottura può provocare ferite.

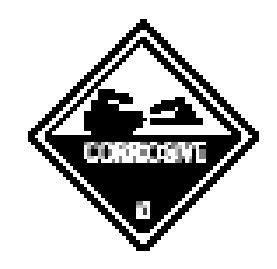

- Non inquinare i vari reagenti e le soluzioni riintroducendo nelle confezioni i campioni prelevati.
- Il KMnO<sub>4</sub> è un forte ossidante ed è tossico: maneggiarlo con cautela senza versamenti (come solido o sue soluzioni non versarlo nel lavandino ma raccoglierlo nell'apposito contenitore per lo smaltimento dei rifiuti tossico-nocivi). L' $H_2O_2$  è anch'essa un forte ossidante.

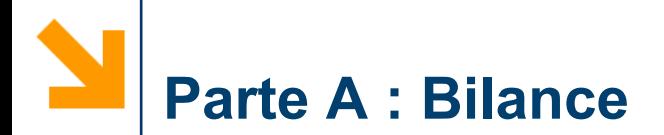

# *tipologie*

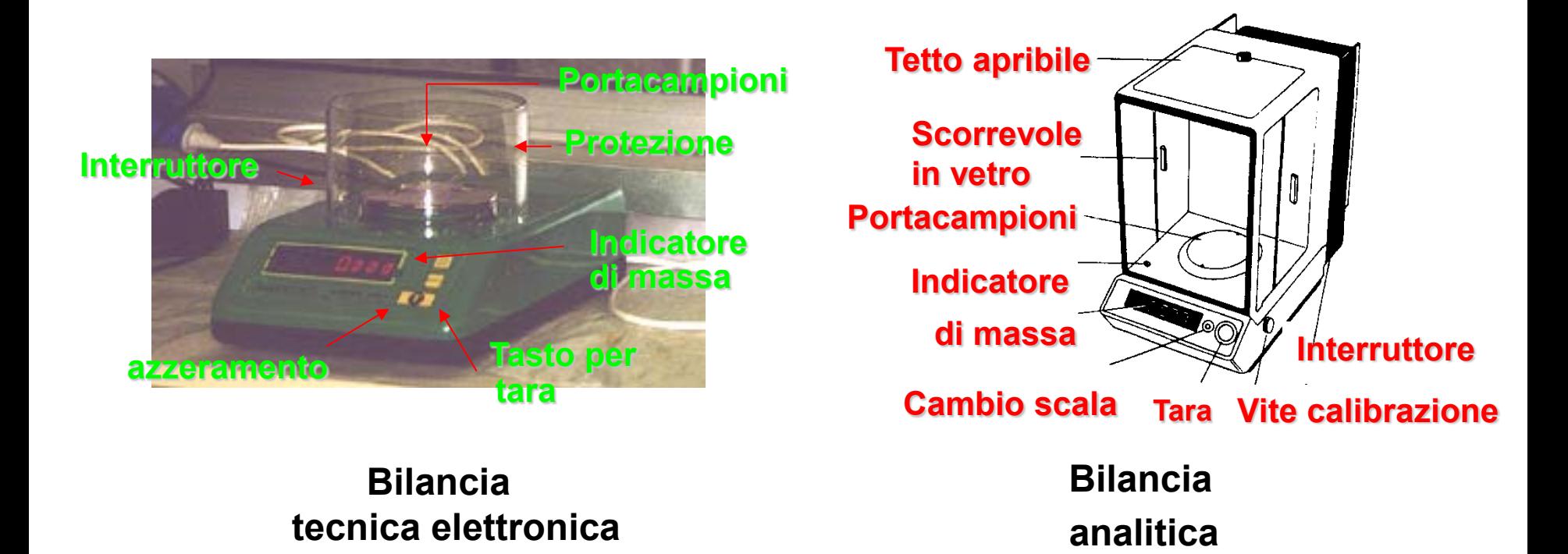

**Attilio Citterio**

### **A. Peso di Monete da 0.50 €**

- Istruzione preliminare sull'uso di bilance (taratura e azzeramento)
- Pesare 5 monete da 0.50 euro una alla volta (identificandole) - Riportare il peso su un foglio opportunamente predisposto
- Pesare tutte le 5 monete e, prelevandone in successione una alla volta con una pinza, pesarle per differenza.
- Determinare la media, la mediana e la deviazione standard di ogni moneta

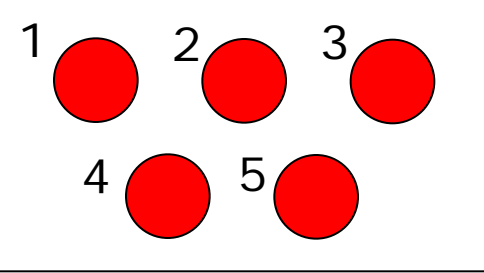

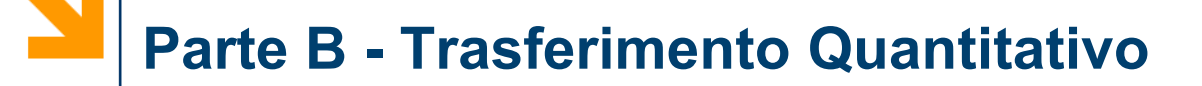

# *Via fase liquida*

- **Pesare un beaker vuoto da 50** *mL* **su una bilancia a 3 cifre.**
- **Mediante una spatola trasferire nel beaker del KMnO4 solido (circa 0.4** *g***) e pesarlo esattamente sulla stessa bilancia.**
- **Dalla differenza di peso del beaker prima e dopo l'aggiunta del KMnO4 recuperare il peso esatto alla terza cifra decimale del KMnO4 caricato.**

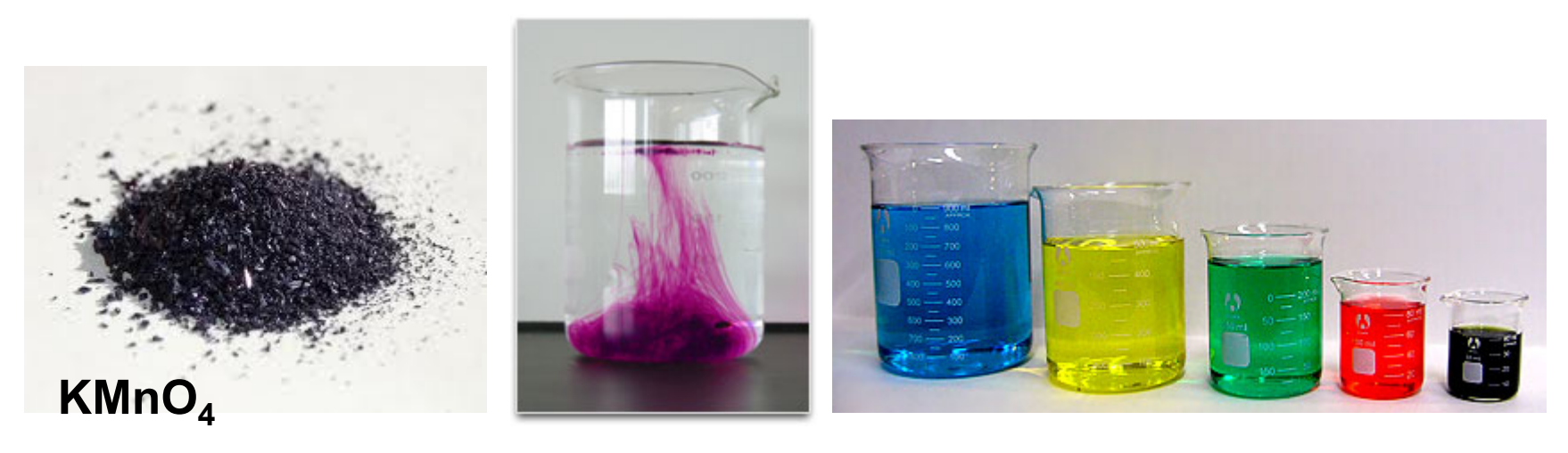

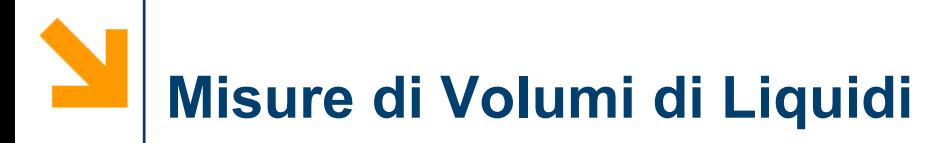

vetreria

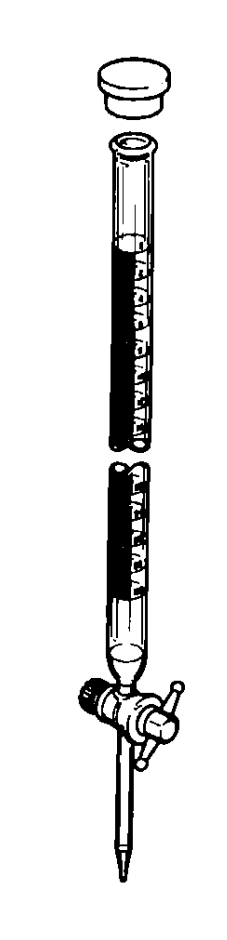

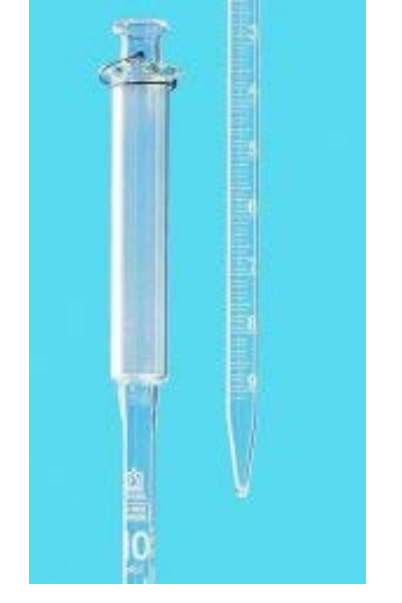

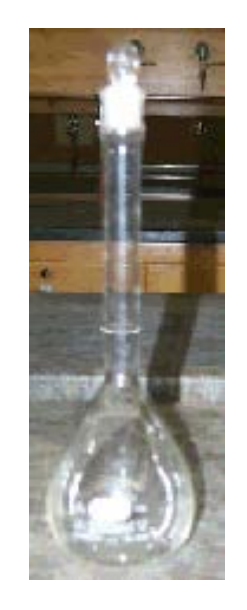

**Cilindro graduato Buretta Pipetta**

**Attilio Citterio**

**graduata**

**Matraccio graduato**

# **Contenitori per Liquidi**

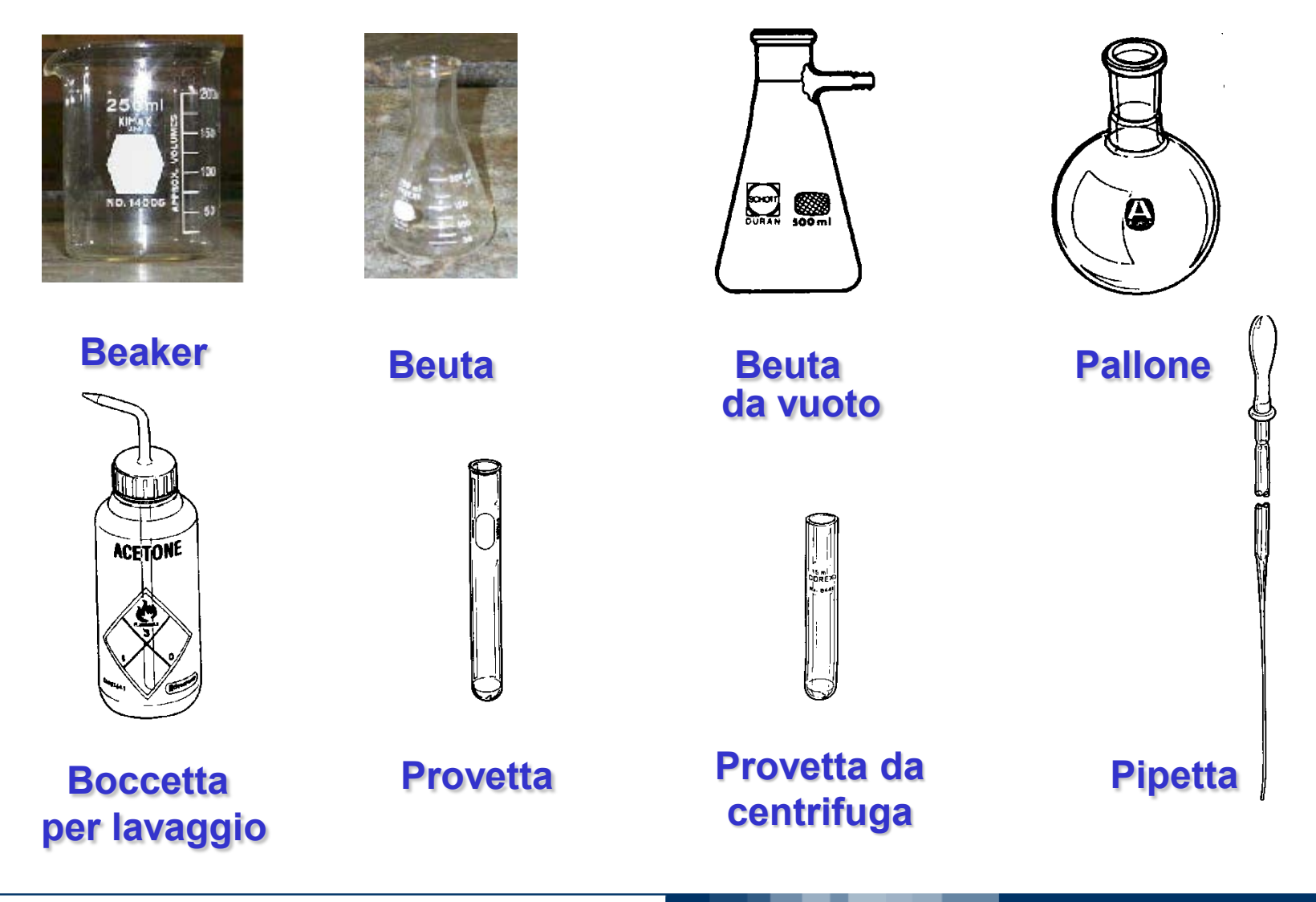

**Attilio Citterio**

#### **Preparazione della Soluzione**

- Sciogliere il KMnO<sub>4</sub> nel beaker in circa 20 mL di acqua distillata. Per evitare perdite mescolare cautamente. La soluzione è quasi satura, e la dissoluzione dei cristalli è lenta.
- Trasferire quantitativamente la soluzione in un matraccio tarato da 100 *ml* mediante un imbuto.

**Attilio Citterio**

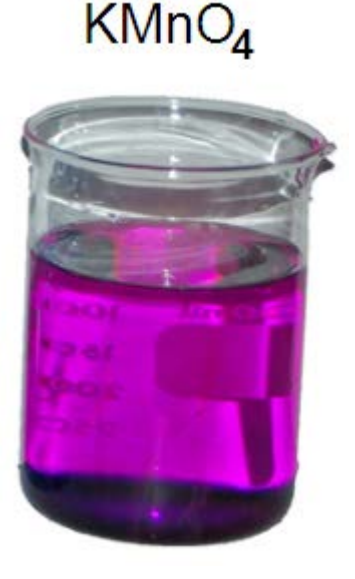

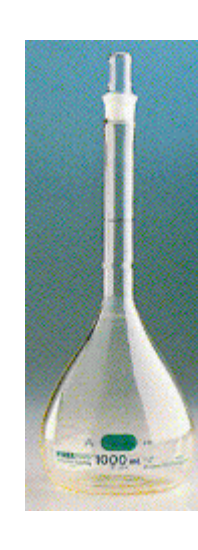

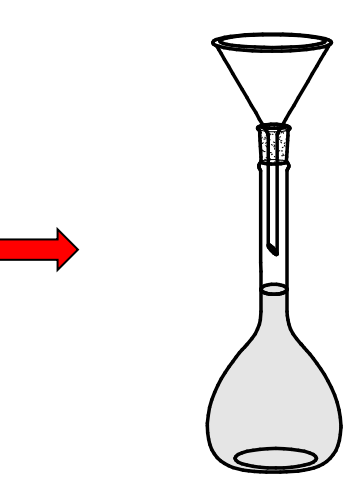

#### POLITECNICO DI MILANO

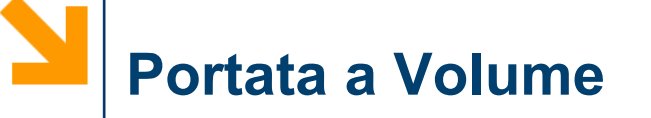

- Far scorrere la soluzione su una bacchetta di vetro appoggiata al becco del beaker.
- Sciacquare il beaker e ripetere la procedura (**valutare** la quantità di acqua di lavaggio necessaria per trasferire quantitativamente).
- Riprendere le gocce sulla bacchetta con l'acqua di una spruzzetta, trasferendo accuratamente al matraccio. Risciacquare analogamente l'imbuto.

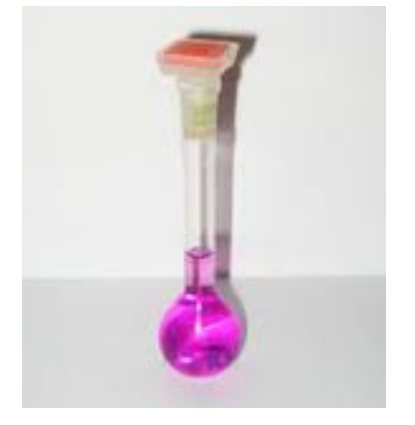

• **Diluire la soluzione nel matraccio fino alla tacca (livello inferiore del menisco). Mettere il tappo, capovolgere e scuotere il matraccio. Rimetterlo verticale e lasciare tornare in superficie le bolle d'aria. Ripetere (8-10 volte) fino ad omogeneizzazione. Conservare la soluzione per la parte C.**

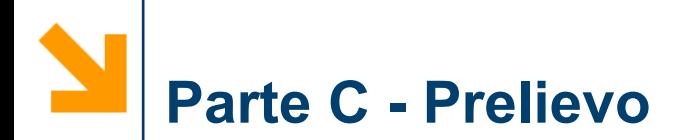

# *Obiettivo:*

# *il liquido che si vuole erogare deve possedere la stessa composizione di quello prima della misura*

# Campionamento Accurato

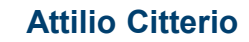

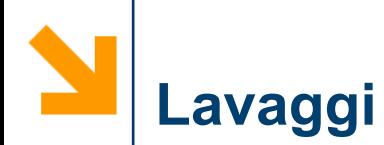

- Riempire una pipetta con la soluzione di  $KMnO<sub>4</sub>$  e lasciarla scolare.
- Introdurre poca acqua distillata nella pipetta (da un beaker da 50 *mL*), risciacquare e smaltire nell'apposito bidone di recupero (non nel lavandino!) la soluzione di risciacquo.
- (vedi filmato)
- Disporre orizzontalmente la pipetta e farla ruotare per sciacquare le pareti. Determinare:
	- Il minimo di risciacqui per rimuovere il colore dalla pipetta (< 3)
	- Il minimo volume di acqua di risciacquo (< 5 *mL* in cilindro grad.).
	- Durante le operazioni di risciacquo controllare il colore dell'acqua nel beaker di prelievo. Se è rosa la si è contaminata con KMnO<sub>4</sub>. Ripetere con più attenzione fino a che non si verifica più l'inconveniente.

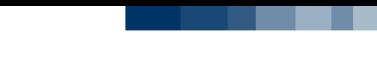

### **Omogeneizzazione**

- Sciacquare bene una pipetta da 10 *mL* con la soluzione di  $KMnO<sub>4</sub>$ .
- Pipettarne 5 *mL* in un matraccio da 100.
- Portare a volume senza rimescolarne il contenuto.
- Mescolare ripetutamente capovolgendo e scuotendo il matraccio (*notare la difficoltà di disperdere il colore uniformemente*).
- Sciacquata la pipetta, pipettare 10 *mL* della soluzione in una provetta.

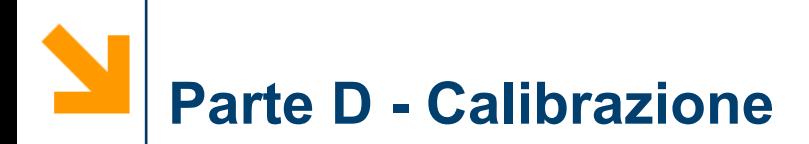

- Pulire una pipetta da 5 o 10 mL
- Pesare un beuta da 50 mL con tappo
- Pipettare 10.0 mL di acqua distillata nella beuta da un beaker di acqua distillata, equilibrato a T ambiente
- Ripesare la beuta con il tappo
- Ripetere per 3 volte
- Valutare Media (M) e deviazione standard  $(\sigma)$ ) delle misure effettuate

## **Parte E - Uso della Buretta**

- Riempire la buretta con H<sub>2</sub>O distillata
- Portare alla tacca zero agendo sul rubin.
- Spillare 3 ml di  $H<sub>2</sub>O$  raccogliendola in un beaker pesato. Ripesare.
- Ripetere 2 volte
- (*valutare M e* σ)
- Spillare 30 o 40 gocce di  $H<sub>2</sub>O$  in un beaker pesato. Ripesare. Ripetere 2 volte.
- Rifare con mezze gocce
- (*valutare M e* σ)

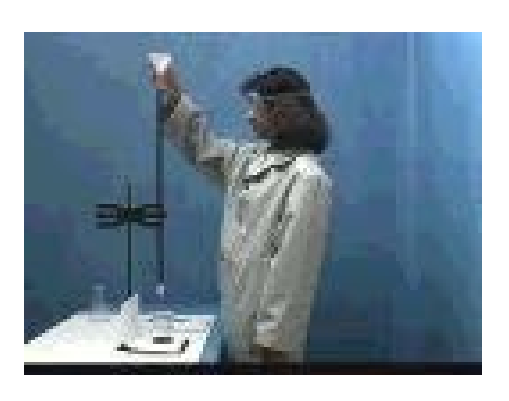

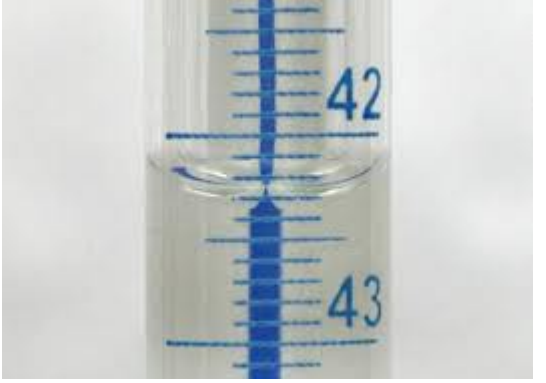

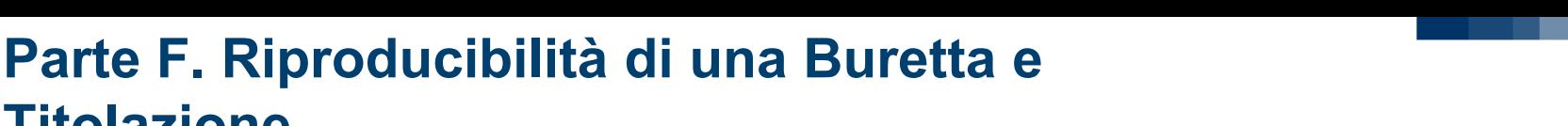

- Pesare una beuta da 50 mL con tappo
- Gocciolarvi con la migliore precisione 5 mL di acqua. Tappare la beuta e pesare.
- Valutare per differenza il peso di  $H_2O$ .
- Ripetere 2 volte (valutare M e  $\sigma$ )

**Titolazione**

- Calcolare il valore della densità dell'acqua
- Verificare le misure con quelle di altri 2 gruppi.

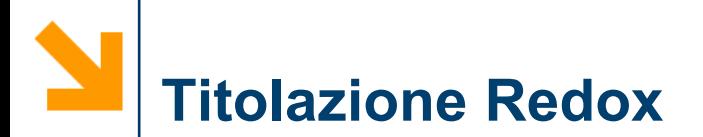

- Pipettare 50 ml della soluzione di KMn $O<sub>4</sub>$  in un beaker
- Aggiungere con una pipetta 20 gocce di  $H_2SO_4$  al 30% e caricare la soluzione ottenuta nella buretta.
- **Titolare una soluzione di H<sub>2</sub>O<sub>2</sub> (concentrazione = 0.80%),** procedendo piano per evitare di superare il punto di viraggio (da *incolore* – a *bruno/viola*).

# **Titolazione - Procedura**

- In una titolazione si misura la quantità di un reagente (il volume di liquido erogato dalla buretta  $\Delta V = V_2 - V_1$ ) necessario a consumare tutto un altro reagente.
- Si valuta il livello iniziale del liquido viola  $(V_1)$ . Si posiziona il contenitore del campione da titolare sotto la buretta. Come il titolante viola viene a contatto con il campione il suo colore sparisce (lo ione Mn<sup>2+</sup> è rosa tenue, mentre lo ione  $MnO<sub>4</sub>$ <sup> $-$ </sup> è viola intenso).
- Si aggiunge la soluzione del titolante della buretta alla soluzione del campione nella beuta. Finché rimane incolore, il titolante è in difetto sul reagente.
- Al punto di fine titolazione, quando si è aggiunto tanto titolante da far sparire tutto il reagente, la soluzione vira al viola debole per un lieve eccesso di titolante.
- A questo punto si fa la lettura finale  $(V_2)$ .

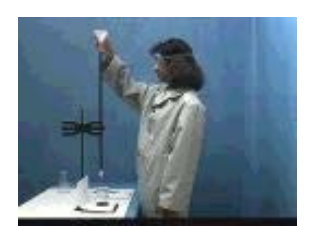

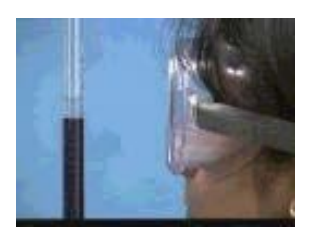

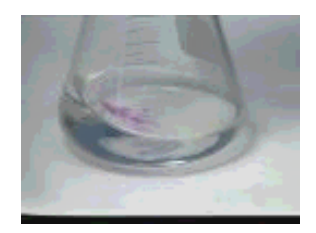

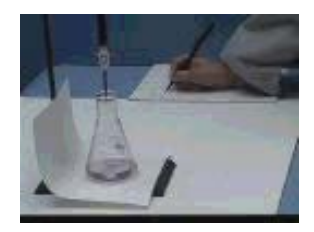

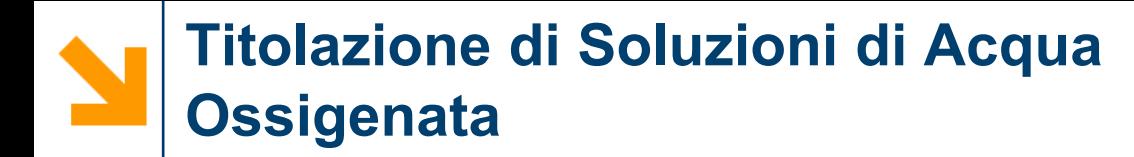

Utilizzo del metodo della titolazione volumetrica per determinare la concentrazione di una soluzione di acqua ossigenata fornita.

### **CONCETTI / TECNICHE** Titolazione, Punto di Fine = Punto di Equivalenza Standardizzazione, Standard Primario

Si vuol determinare quanta acqua ossigenata (*Percento in Peso*) è contenuta in un campione titolando:

La Soluzione di Acqua Ossigenata (H<sub>2</sub>O<sub>2</sub>) con Permanganato di Potassio (KMnO<sub>4</sub>) di concentrazione nota precisamente (KMnO<sub>4</sub> standardizzato)

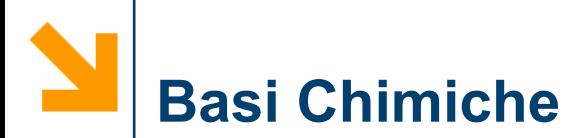

• **Acqua Ossigenata**: è normalmente considerata un *AGENTE OSSIDANTE* (cioè, una sostanza capace di accettare elettroni)

**(1)**  $H_2O_2 + 2e^- + 2H^+ \rightleftarrows 2H_2O$  (E<sup>0</sup> = 1.78 V)

• Però, H<sub>2</sub>O<sub>2</sub> può comportarsi anche da **agente riducente** ed essere **ossidata** ad **ossigeno** molecolare (O<sub>2</sub>) da forti agenti ossidanti, quale lo lone Permanganato, MnO<sub>4</sub><sup>-</sup> secondo la reazione :

### **(2)**  $H_2O_2 \rightleftarrows O_2 + 2H^+ + 2e^-(E^0 = -0.68 V)$

*In effetti, se non stabilizzata (per aggiunta di inibitori), l'H<sub>2</sub>O<sub>2</sub> decompone reagendo con se stessa lentamente secondo la reazione:*

### **(1) + (2)** 2 H<sub>2</sub>O<sub>2</sub>  $\rightleftarrows$  O<sub>2</sub> + 2H<sub>2</sub>O  $\Delta$ G<sup>o</sup> = - 60 kJ·mol<sup>-1</sup>

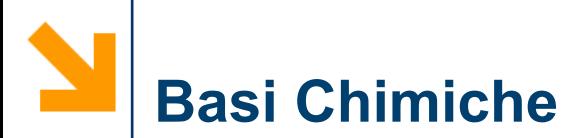

**• Lo ione permanganato, MnO<sub>4</sub><sup>-</sup> normalmente reagisce** formando ioni **MANGANOSI** Mn+2 in SOLUZIONE *ACIDA:*

(3) **5e- + MnO4 - + 8H+** ⇄ **Mn2+ + 4H2O**

- Perciò, l'equazione bilanciata per la reazione di **KMnO**<sub>4</sub> con  $H_2O_2$ , in un ambiente *ACIDO* è  $[2 \times (5) + 5 \times (1)]$ :  $2\text{MnO}_4$ <sup>-</sup> + 5H<sub>2</sub>O<sub>2</sub> + 6H<sup>+</sup>  $\rightleftarrows$  2Mn<sup>+2</sup> + 5O<sub>2</sub> + 8H<sub>2</sub>O
- Un reagente, MnO<sub>4</sub><sup>-</sup> è colorato (viola scuro), gli altri reagenti e prodotti sono quasi incolori. Perciò, il colore viola **SPARISCE** finché non c'è più  $H_2O_2$  con cui reagire.
- Il punto di fine si ha quando il colore di **MnO4 -** *PERSISTE*.
- La stechiometria complessiva della reazione è:

 $2 \text{ mol } \textsf{MnO}_4 \rightarrow 5 \text{ mol } \textsf{H}_2\textsf{O}_2$ 

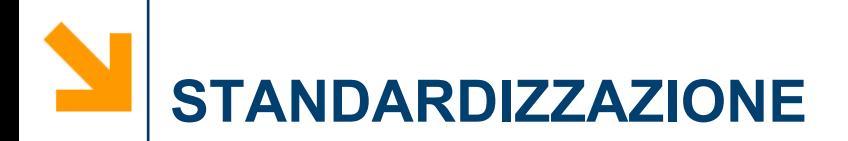

- La concentrazione [**KMnO**<sub>4</sub>] si determina per standardizzazione**.**
- Lo Standard è l'OSSALATO di SODIO (Na<sub>2</sub>C<sub>2</sub>O<sub>4</sub>).
- **Lo ione oss**alato è ossidato tramite la semireazione:

 $C_2O_4^2$   $\Rightarrow$  2 CO<sub>2</sub> + 2e

- La reazione complessiva tra gli ioni MnO<sub>4</sub><sup>-</sup> e C<sub>2</sub>O<sub>4</sub><sup>2-</sup> è:  **2MnO4 - + 5C2O4 2- +16H+** ⇄ **2Mn+2 +10CO2 + 8H2O**
- La stechiometria complessiva della standardizzazione  $2 \text{ mol } \textsf{MnO}_4 \cdot \ \leftrightarrow \ \textbf{5} \text{ mol } \textsf{C}_2\textsf{O}_4 \cdot 2 \cdot$

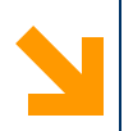

• Consultare un testo di matematica o statistica per una visione d'insieme dell'uso di funzioni statistiche nelle misure sperimentali. Di seguito vengono dati elementi minimi per la valutazione dei parametri statistici più rilevanti e utili per la stesura delle relazioni.

**Statistica Descrittiva**

**Usata per descrivere la natura dei dati.**

### **Statistica Induttiva**

**Usata per dedurre affermazioni, predizioni o prendere decisioni.**

**Le statistiche descrittive sono comunemente riportate ma entrambe sono necessarie per interpretare i risultati.**

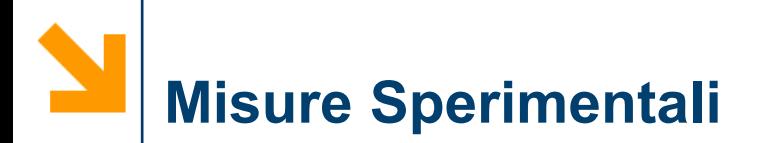

- Cifre Significative
- Errori
- Incertezza
- Distribuzione Gaussiana
- Intervalli di Confidenza

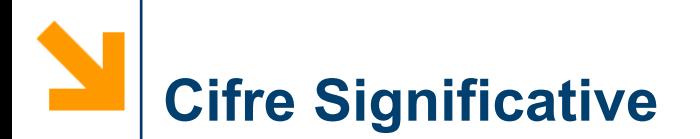

- Metodo usato per esprimere l'accuratezza e la precisione.
- Non si possono riportare numeri migliori del metodo usato per misurarli.

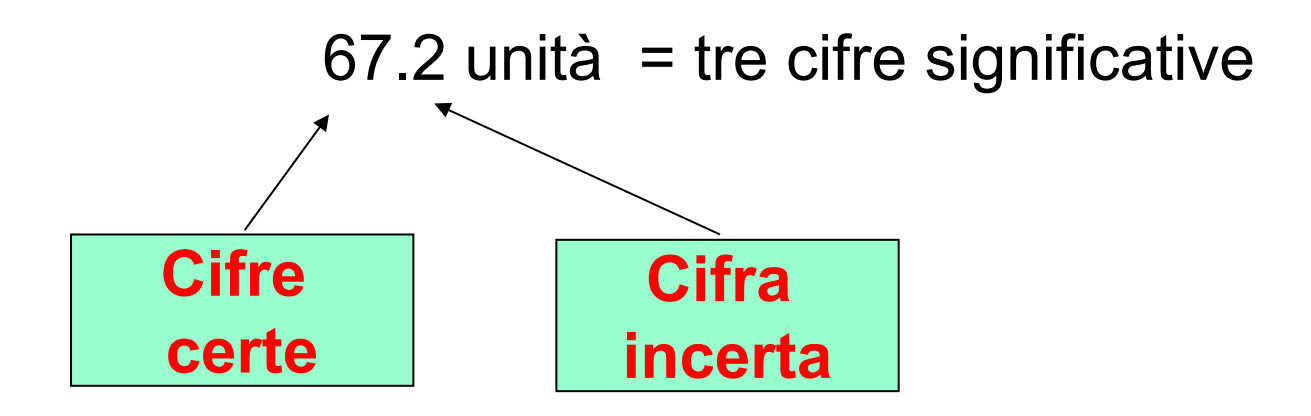

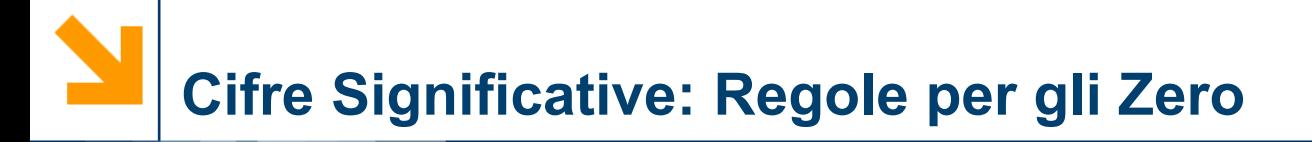

### $\blacktriangleright$  0421 - tre cifre significative **Zero iniziali** Gli zero iniziali non sono significativi.

Gli zero interni sono significativi. 4.021 - quattro cifre significative **Zero interno**

Gli zero terminali sono significativi. 4.210 - quattro cifre significative **Zero terminali**

Regole per l'Addizione e la Sottrazione

- Si guarda il *numero di cifre decimali.*
- Allineare le cifre decimali.
- Il risultato ha il numero di cifre decimali del numero con le cifre inferiori.
	- Esempio:  $25.5 + 0.01 = 25.5$ ; 6.579 6.575 = 0.004
- Regole per la Moltiplicazione e Divisione
	- Si guarda il *numero di cifre significative.*
	- Eseguire la moltiplicazione o divisione
	- Il risultato ha il numero di cifre significative del numero con cifre significative più basse.

**Errore - differenza tra la risposta ottenuta e quella "vera".**

- **Sistematico - problema connesso al metodo, tutti gli errori sono della stessa entità, grandezza e direzione - Individuare gli errori.**
- **Casuale - basato su limiti e precisione della misura - Errori indeterminati si possono trattare statisticamente.**
- **Sbagli - operazioni scorrette. Meglio ripetere il lavoro.**

Accuratezza - **quanto vicino è il "valore medio" a quello corretto** ("vero")

Precisione - **quanto riproducibile** (**quanto sono in accordo tra loro i valori misurati**)

Accuratezza e precisione **Il vero obiettivo! Valori accurati che sono ben in accordo tra loro.** I due parametri non sono correlati, cioè una misura può essere precisa e non accurata o accurata e non precisa.

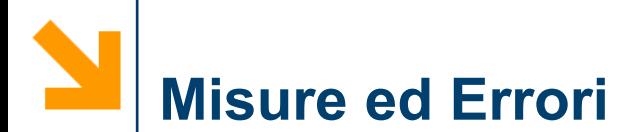

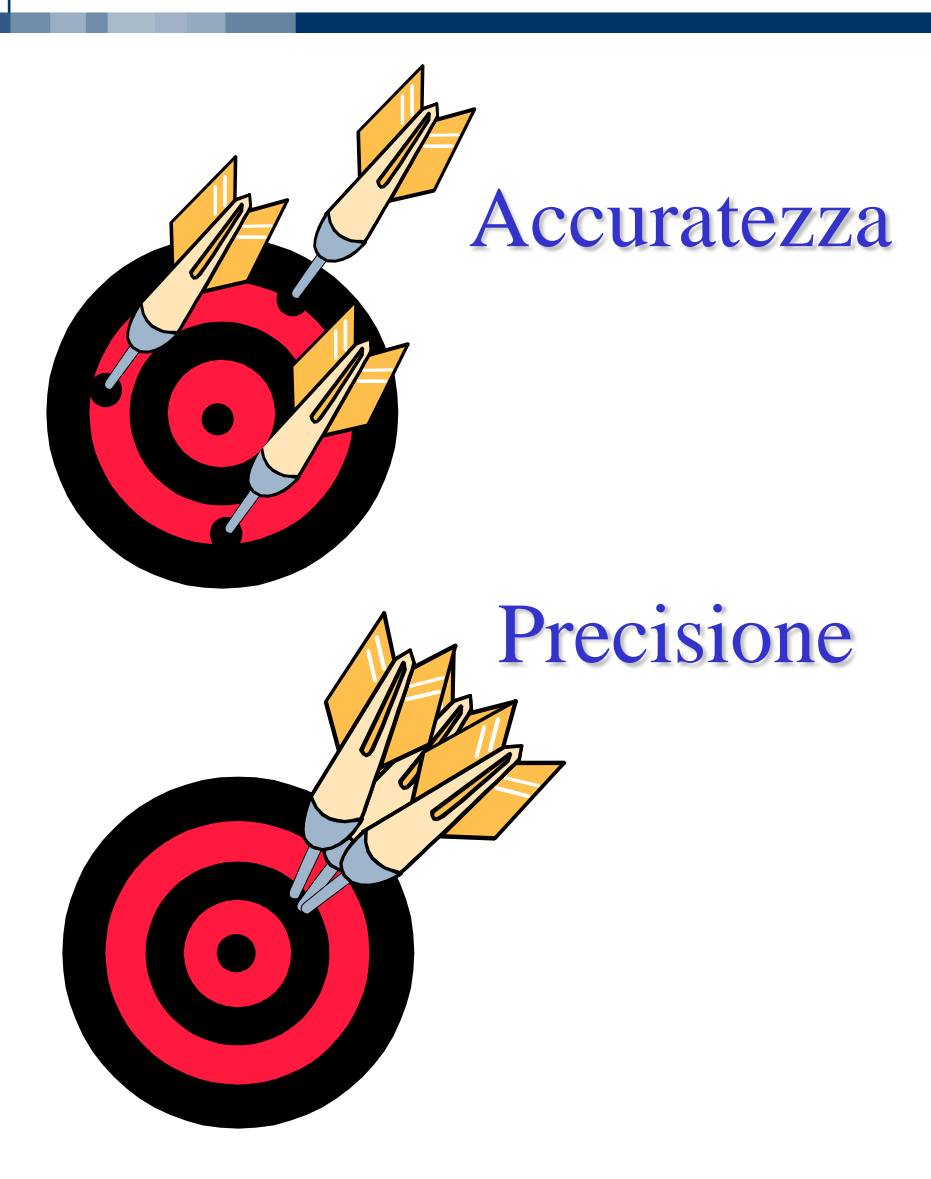

**Attilio Citterio**

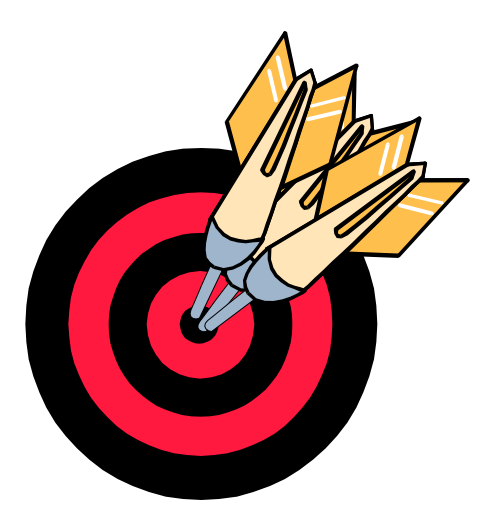

# Accuratezza e Precisione Il vero obiettivo!

#### **Potenziali errori strumentali**

- **Variazione della temperatura**
- **Contaminazione della strumentazione**
- **Fluttuazioni di tensione**
- **Rottura di componenti**

**Tutti questi errori si possono correggere tramite calibrazioni o una adeguata manutenzione dello strumento.**

### **Errori del Metodo**

- **Reazioni lente o incomplete**
- **Specie instabili**
- **Reagenti non specifici**
- **Reazioni collaterali**

**Questi errori si correggono sviluppando un metodo adatto.**

#### **Errori Personali**

- **Sbagli di lettura di uno strumento o scala**
- **Calibrazione impropria**
- **Pessima tecnica/preparazione del campione**
- **Pregiudizi personali**
- **Calcoli non corretti dei risultati**

#### **Errori Casuali**

**Questi sbagli si possono minimizzare o del tutto eliminare con un appropriato allenamento ed esperienza.**

**Ogni valore ottenuto è il risultato di molti fattori e variabili. Molte di queste variabili sono fuori controllo e sono di natura casuale.**

*Esempio - Lettura di una bilancia elettrica.*

**Un campione riportato come 1.0023 g presenta in realtà un peso nell'intervallo 1.0022 - 1.0024 g. Non se ne conosce il valore esatto alla quarta cifra decimale.**

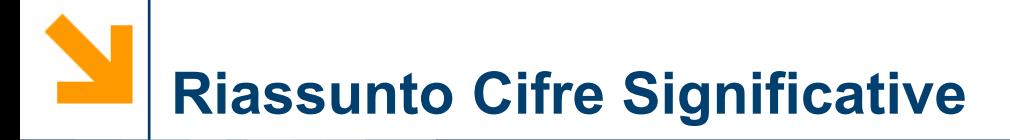

- numero minimo di cifre per scrivere un numero senza perdita di accuratezza
- zero significative solo quando in mezzo o ultimo numero a destra del decimale
- +/- = numero di **cifre decimali** pari al numero w/ il minimo di **cifre decimali**
- ×/÷ = numero di **cifre** pari al numero con le più basse **cifre**
- log = numero di cifre nella mantissa
#### **Calibrazione di una pipetta da 100 ml.**

#### **Fasi nella procedura:**

- 1 **- Pesare un contenitore pulito e asciutto.**
- 2 **- Riempire la pipetta con acqua fino alla tacca.**
- 3 **- Scaricare l'acqua nel contenitore.**
- 4 **- Ri-pesare il contenitore.**
- 5 **- Determinare il volume sulla base del peso e della densità dell'acqua.**

**1 -** *Peso del contenitore***.**

**Ogni bilancia ha un limite e, per esempio, una tipica bilancia analitica presenta un errore minimo di** ± **0.1 mg.**

**Tale valore dovrebbe essere piccolo in confronto agli altri pesi che si devono misurare.** 

- **2 -** *Riempire la pipetta con acqua alla tacca.* **Quanto si può valutare accuratamente il livello dell'acqua nella pipetta?**
- **3 -** *Scaricare l'acqua nel contenitore.*

**Quanto è eseguibile bene l'operazione. L'angolo della pipetta e la viscosità del liquido provocheranno piccole variazioni.**

### **4 -** *Ri-pesare il contenitore.*

**Qui si introduce un altro errore a causa del limite della bilancia.**

**L'errore ora è associato sia all'acqua che al contenitore.**

**5 -** *Determinare il volume in base al peso e densità dell'acqua.*

**Ora, la temperatura influisce sulla densità dell'acqua.**

**Si deve anche tenere conto che esistono limiti a quanto accuratamente è nota la densità ad una certa temperatura e che può variare in base alla purezza dell'acqua.**

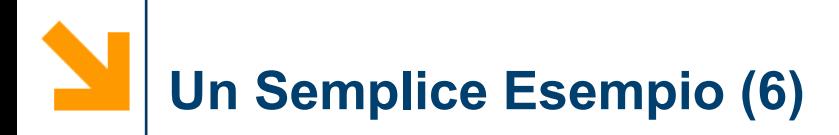

**Per questa semplice procedura, si ha un minimo di cinque fonti di errore.**

**Ognuno può comportare un errore + o -.**

**L'errore totale sarà:**

$$
E_T = \pm E_{\text{peso1}} \pm E_{\text{vol}} \pm E_{\text{scar}} \pm E_{\text{peso2}} \pm E_{\text{densità}}
$$

**E questo si verifica in un semplice esempio!**

# **Un Semplice Esempio (7)**

- **Identificare le fonti di errore può aiutare a ridurne alcune.**
- **Non sarà mai possibile eliminare tutte le fonti di errore.**
- **Queste fonti sono di natura casuale.**
- **Ci si deve basare sul trattamento statistico dei dati per valutare questi errori.**

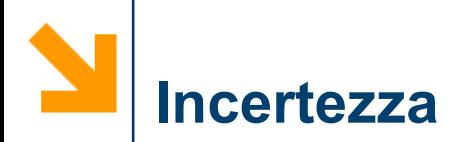

### assoluta (ex)

- » incertezza stimata associata alla misura  $(p.es. \pm 0.2$  mm)
- » si noti che l'incertezza ha le stesse unità della misura

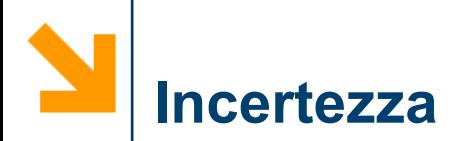

relativa  $(e_x/x)$ 

relativa percentuale (%e<sub>v</sub>)

$$
\mathbf{w} \quad \mathbf{A}_x = (\mathbf{e}_x / \mathbf{x}) \times 100
$$

» per una incertezza assoluta costante, l'incertezza relativa diminuisce con il valore della misura

#### Addizione e sottrazione

$$
x + y + z = w \pm ?
$$

$$
\mathbf{e}_{w} = (e_{x}^{2} + e_{y}^{2} + e_{z}^{2})^{\frac{1}{2}}
$$
 (stesso numero di  
cifre decimali)

#### Moltiplicazione e divisione

$$
\mathbf{y} \quad \mathbf{(x)} \quad \mathbf{(y)} \quad \mathbf{(z)} = \mathbf{w} \pm ?
$$

$$
\% \Theta_{\rm w} = (9/6 \Theta_{\rm x}^2 + 9/6 \Theta_{\rm y}^2 + 9/6 \Theta_{\rm z}^2)^{1/2}
$$

 (stesso numero di cifre significative del numero con il minor numero di c.f.)

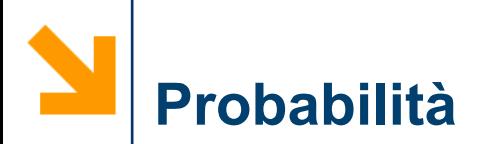

- **Un carattere associato ad un evento**
	- **- la sua tendenza ad avere luogo**
- **Per vedere di che cosa si sta parlando, usiamo un esempio basato su un dado a 10 facce.**
	- **Se molte persone hanno ognuna un dado identico, e ognuno lo lancia una volta, quale sarà il risultato atteso?**

### **Lancio di un Dado**

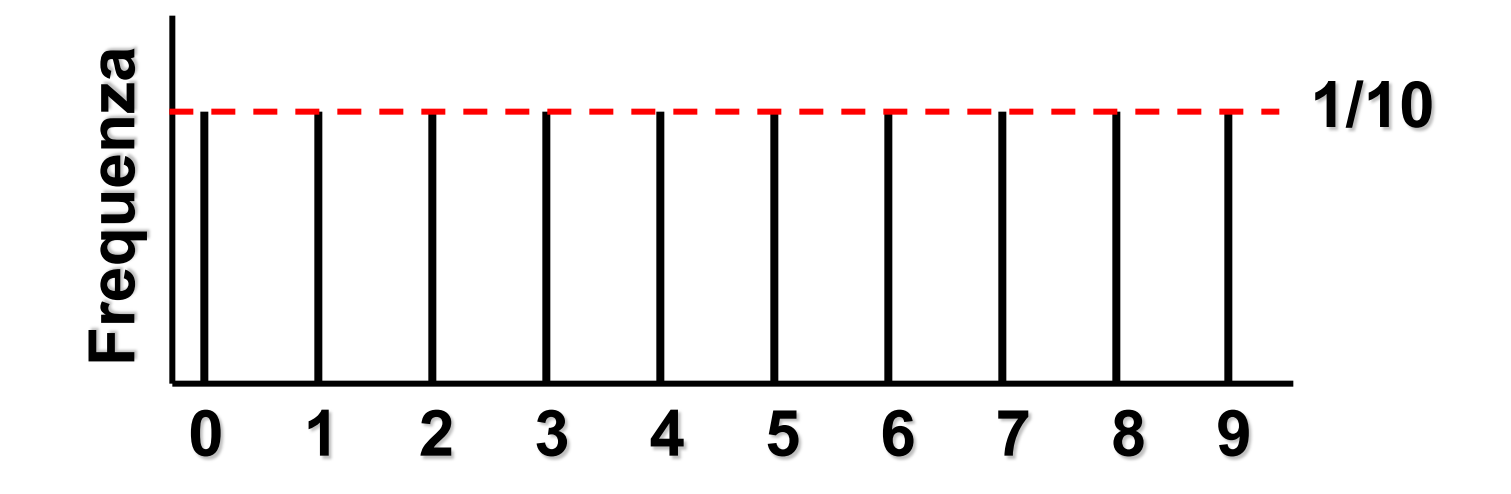

**Per un lancio solo, ogni valore ha la stessa probabilità di comparire.**

**Cosa succede se ogni persona ha due dadi?**

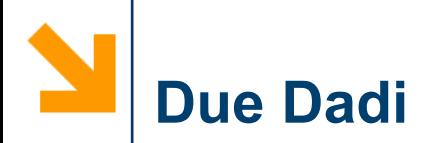

#### **Media di due dadi - un lancio**

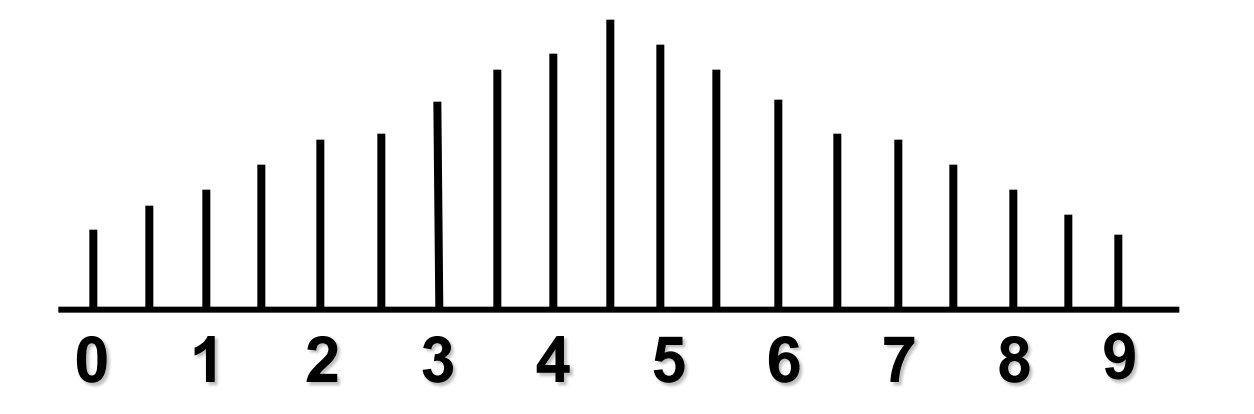

**Si può continuare così, usando più dadi e un singolo lancio.**

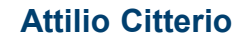

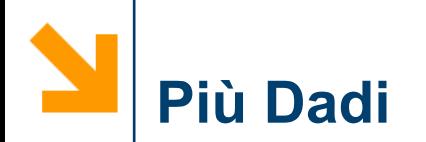

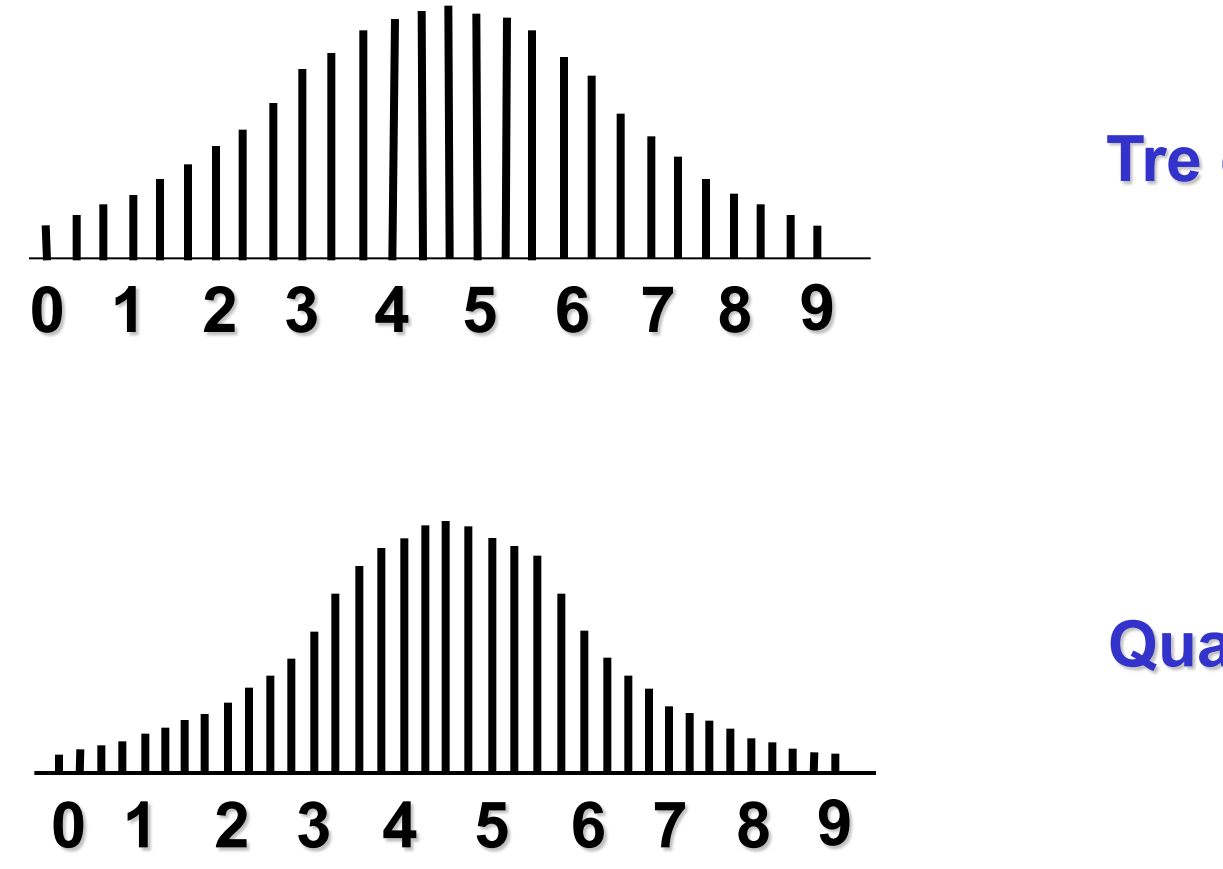

#### **Tre dadi**

#### **Quattro dadi**

**Attilio Citterio**

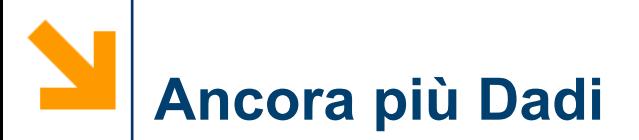

#### **Come il numero di dadi tende ad infinito, i valori diventano continui, organizzandosi in una curva:**

**La curva diventa una distribuzione normale o Gaussiana**

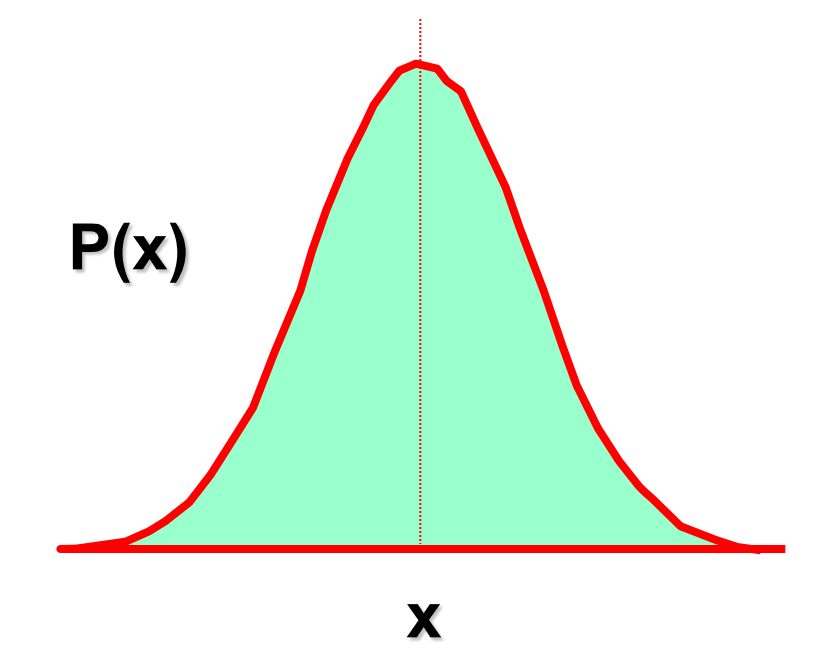

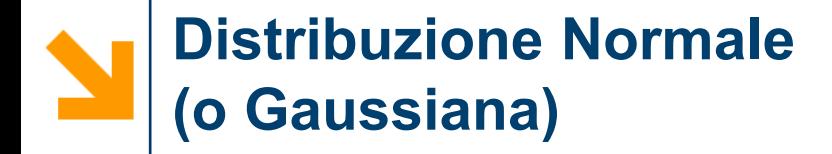

#### **Questa distribuzione è descritta dalla relazione :**

$$
F(x) = \frac{1}{\sqrt{2\pi\sigma^2}} \exp \left(-\frac{(x-\mu)^2}{2\sigma^2}\right)
$$
  

$$
y = \left(\frac{1}{(2\pi)^{\frac{1}{2}}\sigma}\right) e^{\frac{-(x-\mu)^2}{2\sigma^2}}
$$
  

$$
-\infty < x < +\infty
$$
  

$$
\sigma - deviazione standard
$$
  

$$
\mu - media universale
$$

**Naturalmente si richiede un insieme infinito di dati.**

x

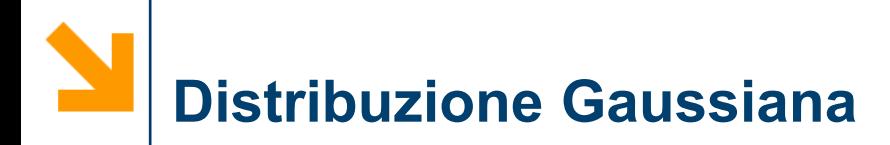

- 1. errore normale, o curva ben distribuita
- 2. Una curva che predice la distribuzione dei dati - solo errori casuali
- 3. DEVE definire i limiti della base di dati

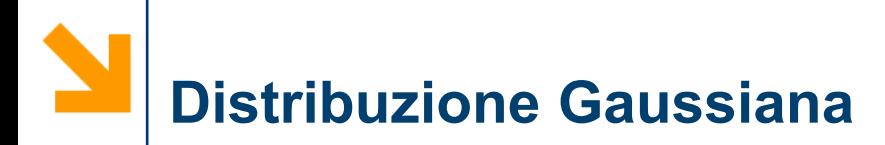

• Curva caratterizzata da due parametri

\n- media aritmetica
\n- $$
\mu = \overline{x}
$$
\n

deviazione standard <sup>σ</sup>

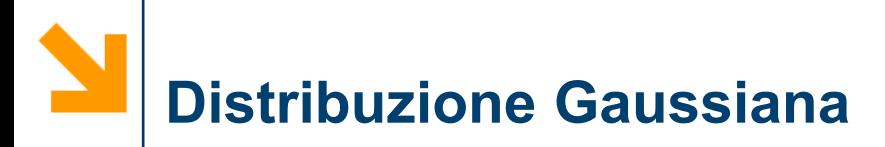

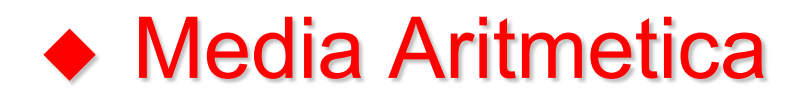

$$
\bar{x} = \frac{\sum x_i}{n}
$$
  

$$
x_i = valore della misura i
$$
  

$$
n = numero di misure
$$

**Attilio Citterio**

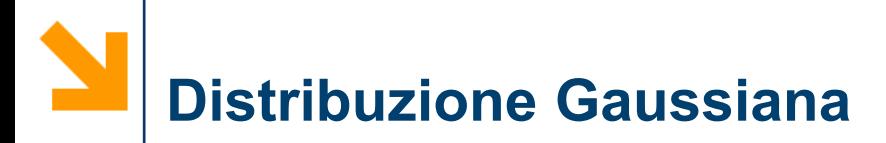

## • Deviazione standard

$$
\sigma = \left(\frac{\sum (x_i - \overline{x})^2}{n - 1}\right)^{\frac{1}{2}}
$$
  
n - 1 = gradi di libertà  

$$
\sigma^2 = \text{varianza}
$$

**Attilio Citterio**

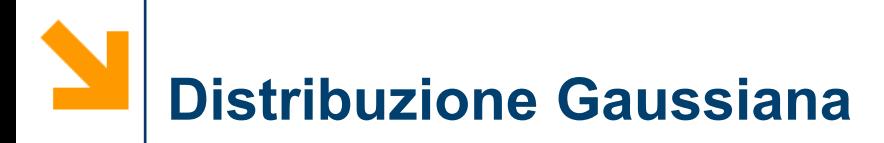

- La deviazione standard è una misura dell'ampiezza della distribuzione - quanto sono raggruppati i valori attorno alla media
	- deviazione standard della media

$$
\overline{\sigma} = \frac{\sigma}{\sqrt{n}}
$$

 Si riduce la deviazione standard della media eseguendo più misure

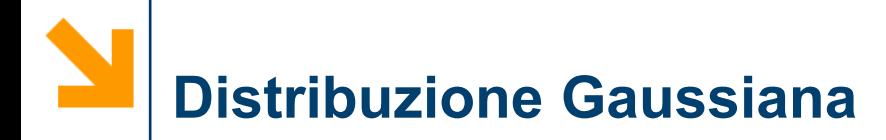

- per  $x = -\infty$  a +  $\infty$ , la probabilità deve essere 1
- la probabilità che un valore stia in un certo intervallo è data dall'area sottesa dalla curva in quell'intervallo
	- $\triangle$  95.5% di tutti i valori cadono entro ± 2σ della media
	- $\triangle$  99.7% di tutti i valori cadono entro ± 3σ della media

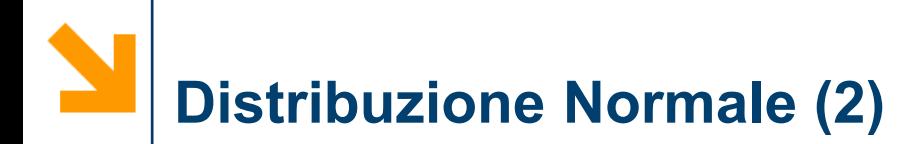

• I termini si possono calcolare come :

$$
\mu = \sum_{i=1}^N x_i / N
$$

$$
\sigma^2 = \text{varianza} = \sum_{i=1}^{N} (x_i - \mu)^2 \qquad \sigma = \sqrt{\sigma^2}
$$

**Questi si applicano ad un insieme infinito di dati ma si possono usare per insiemi di dati in cui N > 100 e dove ogni variazione è di natura completamente casuale.**

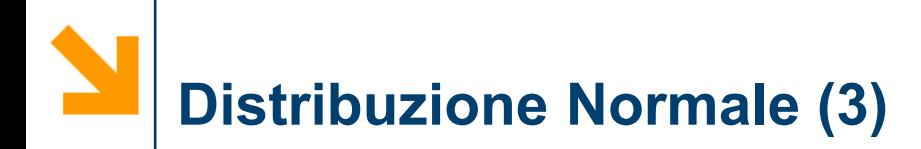

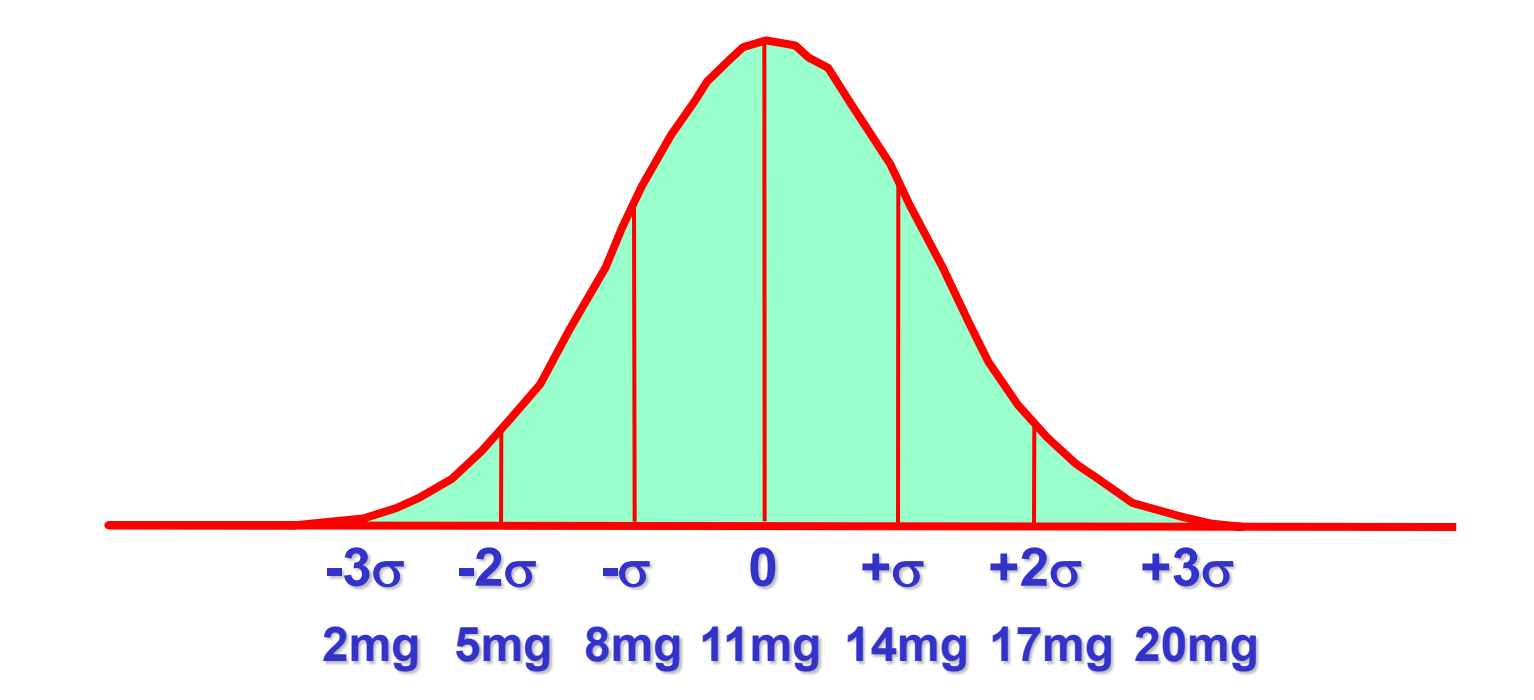

**Quando si determina** σ**, si assume una distribuzione normale e si correlano i dati in unità** σ**.**

**L'area sottesa da ogni porzione della curva indica la probabilità di accadimento di un evento.**

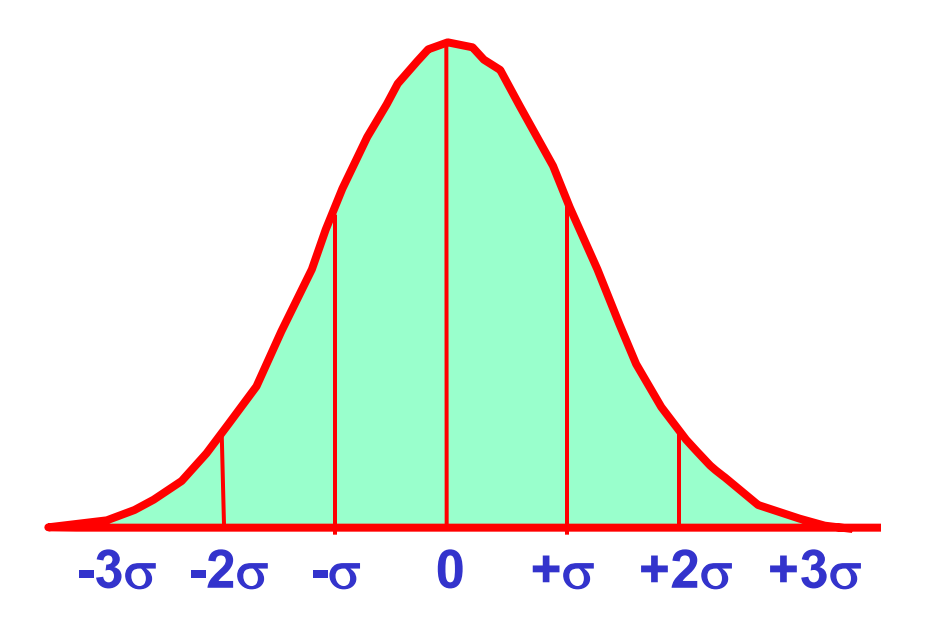

± **1**σ **= 68.3% dei dati** ± **2**σ **= 95.5%** ± **3**σ **= 99.7%**

#### **Insiemi con Numeri Elevati di Dati**

- **Si può usare la curva di distribuzione normale per predire la probabilità di accadimento di un evento.**
- **Questo approccio è valido solo per insiemi molto grandi di dati ed è utile per settori quali il controllo di qualità di prodotti di massa.**
- **Negli esempi seguenti, si assumerà che si abbia a che fare con insiemi molto grandi di dati e che** <sup>µ</sup> **e** <sup>σ</sup> **siano stati valutati.**

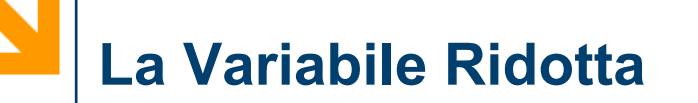

• **Assumendo che si conosca** µ **e** σ **per un insieme di dati, si può calcolare u (la variabile ridotta) come:**

$$
u=\frac{\left(x-\mu\right)}{\sigma}
$$

• **Ciò si realizza semplicemente convertendo i valori di test dalle normali unità (mg, ore, ...) alla deviazione standard.**

### **Uso della Variabile Ridotta**

- **Assumendo che i dati seguano la distribuzione normale, si può usare u per predire la probabilità di accadimento di un evento.**
- **La probabilità si può dedurre dai valori di u riportati in adatte tabelle - modello A e B.**
- **Il modello da usare dipende dal problema a cui si deve dare una risposta.**

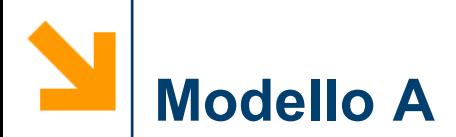

• **Questo modello fornisce l'area sottesa dalla curva da u ad** ∞ **.**

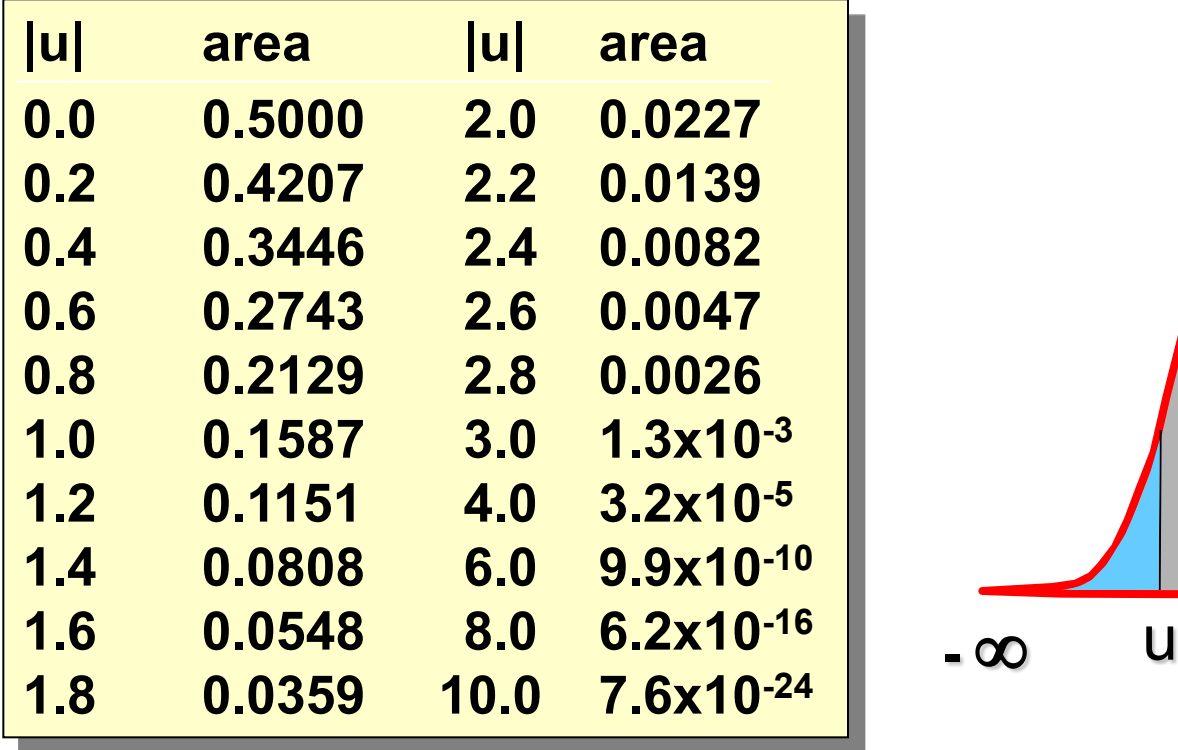

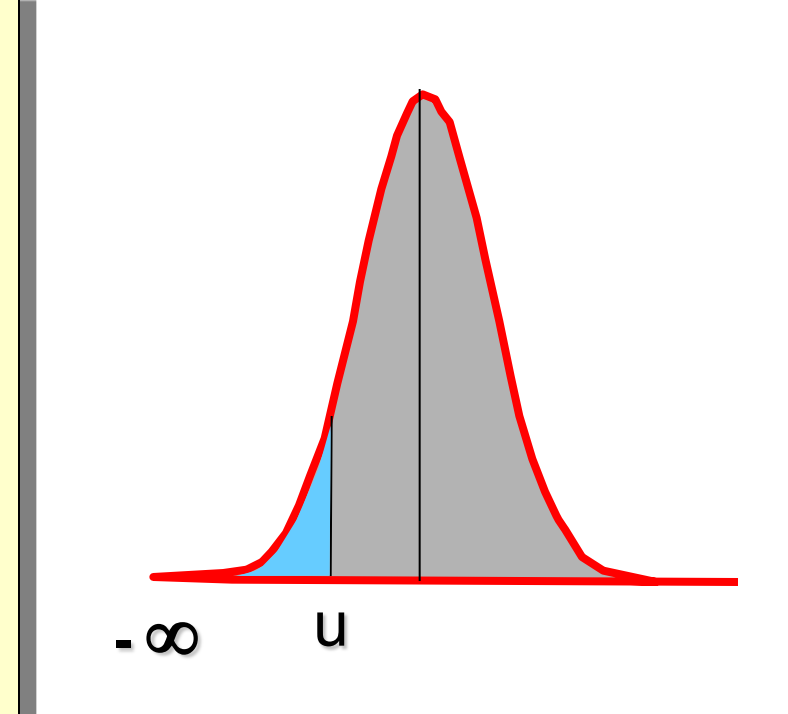

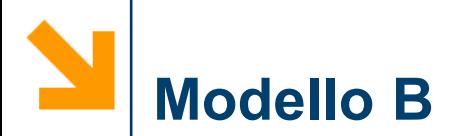

• **Questo modello fornisce l'area sottesa dalla curva da u ad** µ**.**

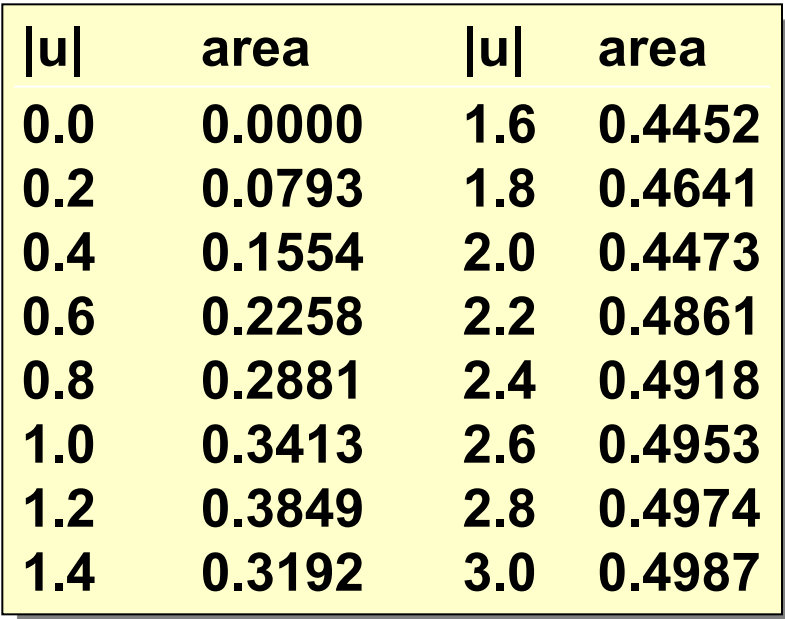

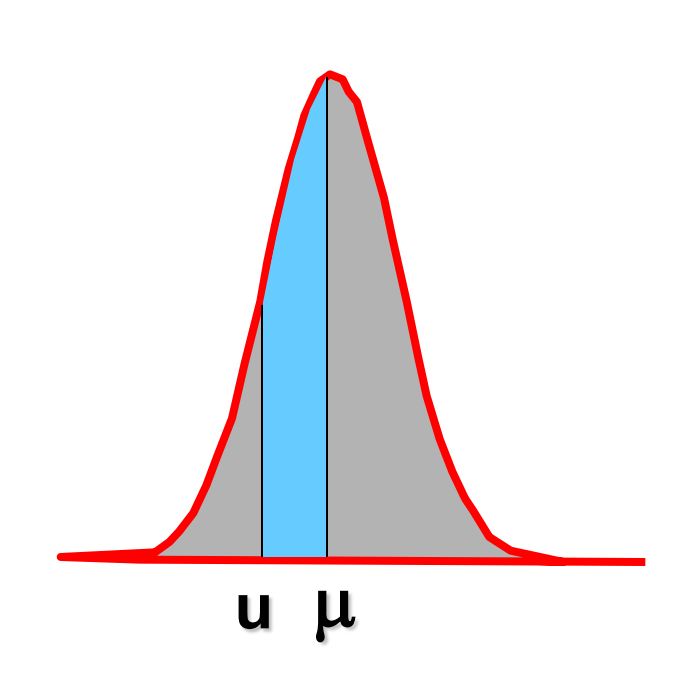

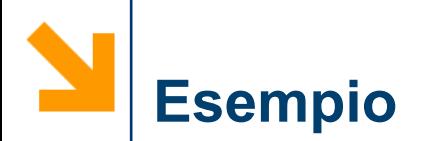

**Un pneumatico viene prodotto con la seguente statistica di durata su strada.**

> µ **= 93300 km** σ **= 16100 km**

**Quanto percorso in miglia si potrebbe garantire perché meno del 5% dei pneumatici siano da sostituire?**

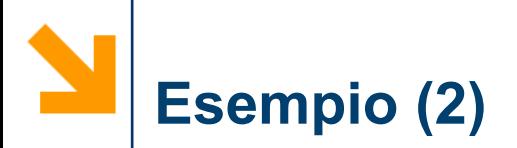

- **Con un occhio al modello A, si trova che un area di 0.05 è molto vicina a 1.6** σ**.**
- **Si usa ora l'equazione variabile ridotta per un** σ **di -1.6 (si vuole il valore < della media).**

$$
-1.6 = (x - 93300) / 16100
$$

 **x = 67540 km**

**Attilio Citterio**

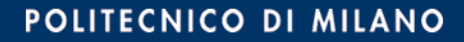

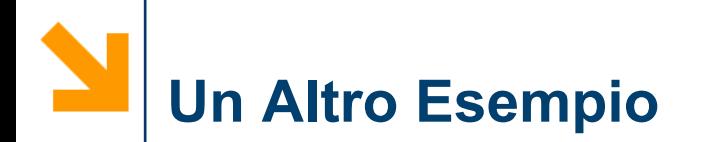

• **Si installa un elettrodo per pH per controllare una corrente di processo. Il fornitore lo fornisce con le seguenti specifiche di vita media dell'elettrodo:**

> µ **= 8000 ore** σ **= 200 ore**

### **Se è risultato necessario sostituire l'elettrodo dopo 7200 ore di uso, l'elettrodo è "scadente"?**

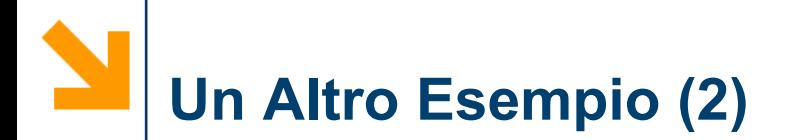

**Si calcola u:** 

$$
u = \frac{(7200 - 8000)}{200} = -4.0 \text{ } \sigma
$$

**Dal modello A, si trova che la probabilità ad un valore di 4 è 3.2 x 10-5.**

**Ciò indica che solo lo 0.0032 % di tutti gli elettrodi dovrebbero rompersi a 7200 ore o prima. L'elettrodo è evidentemente scadente.** **Quando si usano insiemi di dati più piccoli, si deve tenere conto di :**

- **1. I campioni sono rappresentativi della popolazione? I valori devono essere completamente casuali.**
- **2. Se si prende un insieme non-casuale come tutti gli uomini o le donne - le differenze sono significative?**

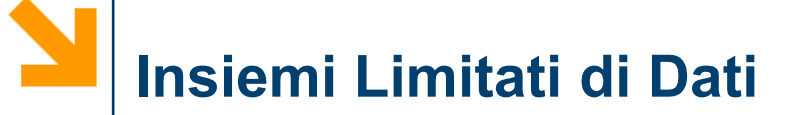

• **Per insiemi di dati più piccoli, si usano le seguenti espressioni:**

$$
\text{Media} = \overline{x} = \frac{\sum_{i=1}^{n} x_i}{n}
$$

$$
\sigma^2 = \frac{\sum_{i=1}^n (x_i - \overline{x})^2}{(n-1)}
$$

**Attilio Citterio**

#### POLITECNICO DI MILANO
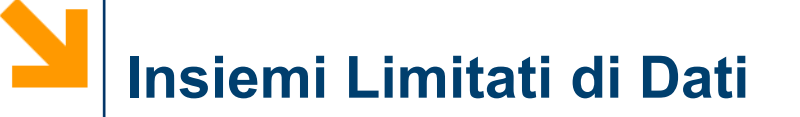

• **Questo esempio mostra cosa può succedere se si introduce un "bias" nel corso del campionamento.**

**rosso - campionamento casuale**

**Verde - "bias" nel campionamento**

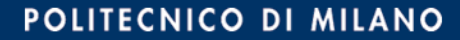

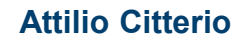

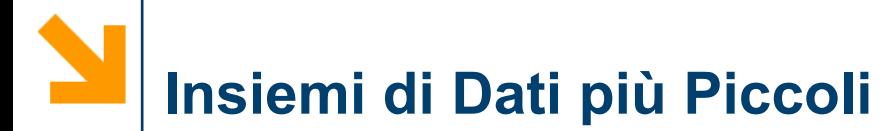

• **In questo esempio, si introduce un "bias" semplicemente valutando separatamente gli uomini dalle donne.**

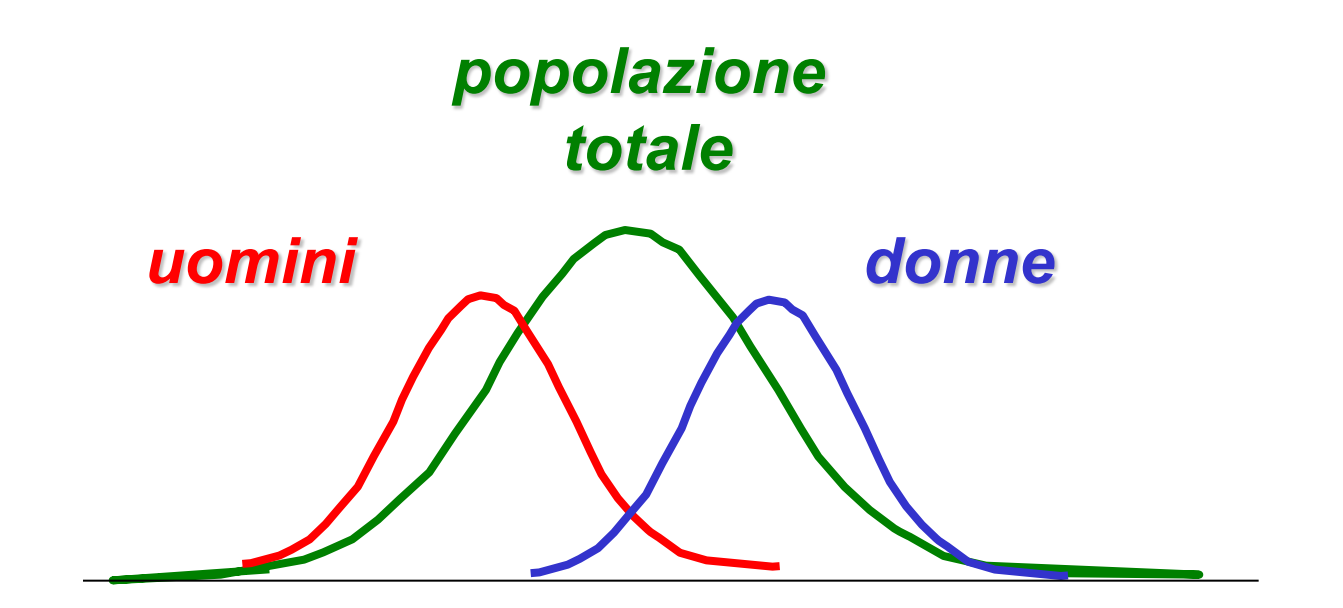

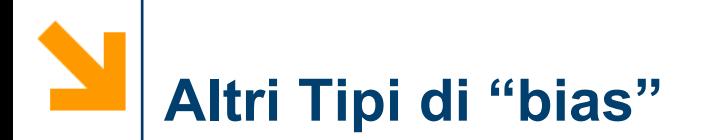

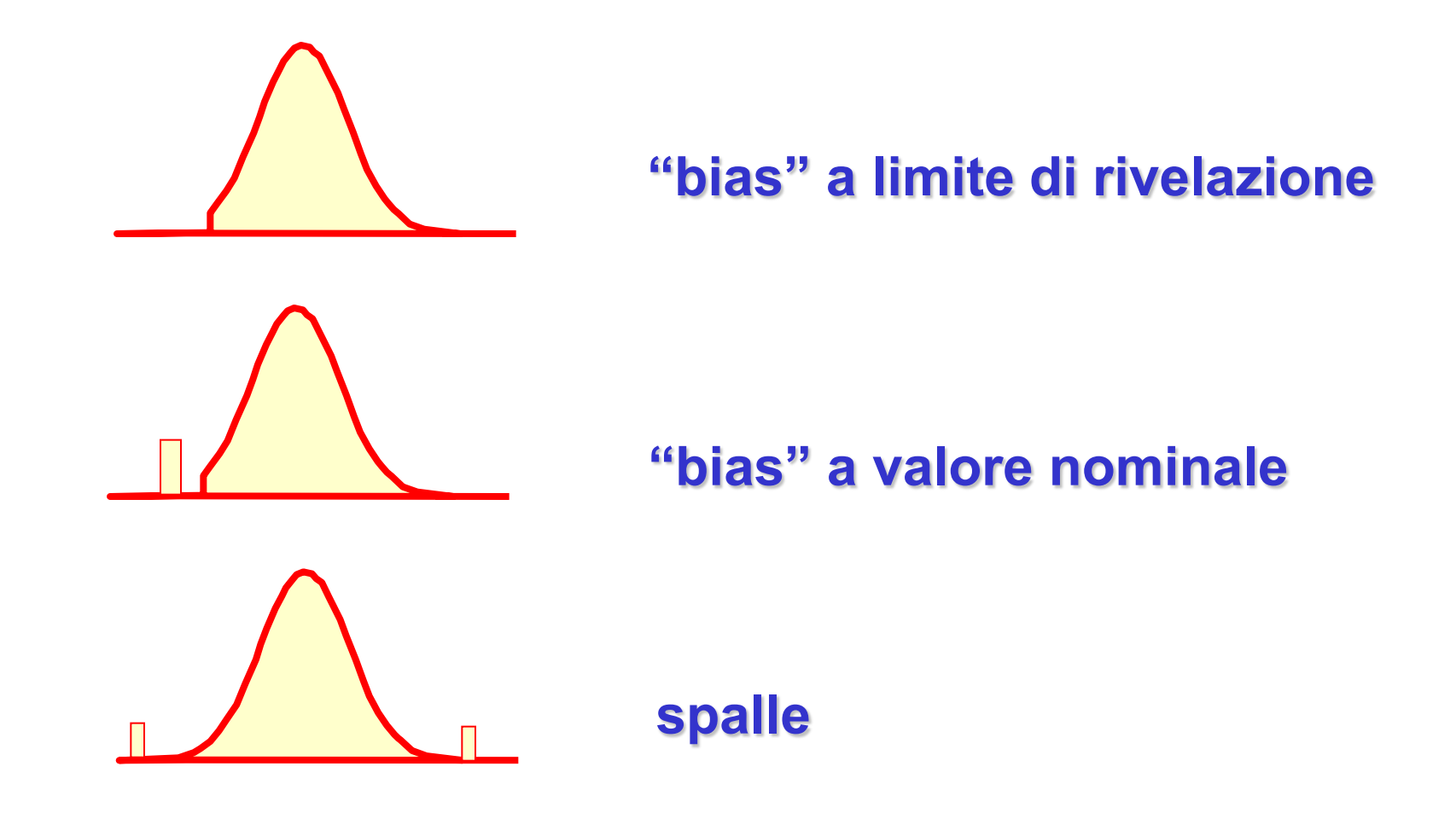

**Attilio Citterio**

#### POLITECNICO DI MILANO

# **Insiemi Limitati di Dati**

- **L'introduzione di un bias non è sempre un fatto negativo.**
- **Il bias può esser dovuto ad una vera differenza fra le popolazioni.**
- **Può anche essere dovuto ad un cattivo campionamento di una popolazione.**
- **Occorrono strumenti per valutare la differenza.**

#### **Per una distribuzione normale :**

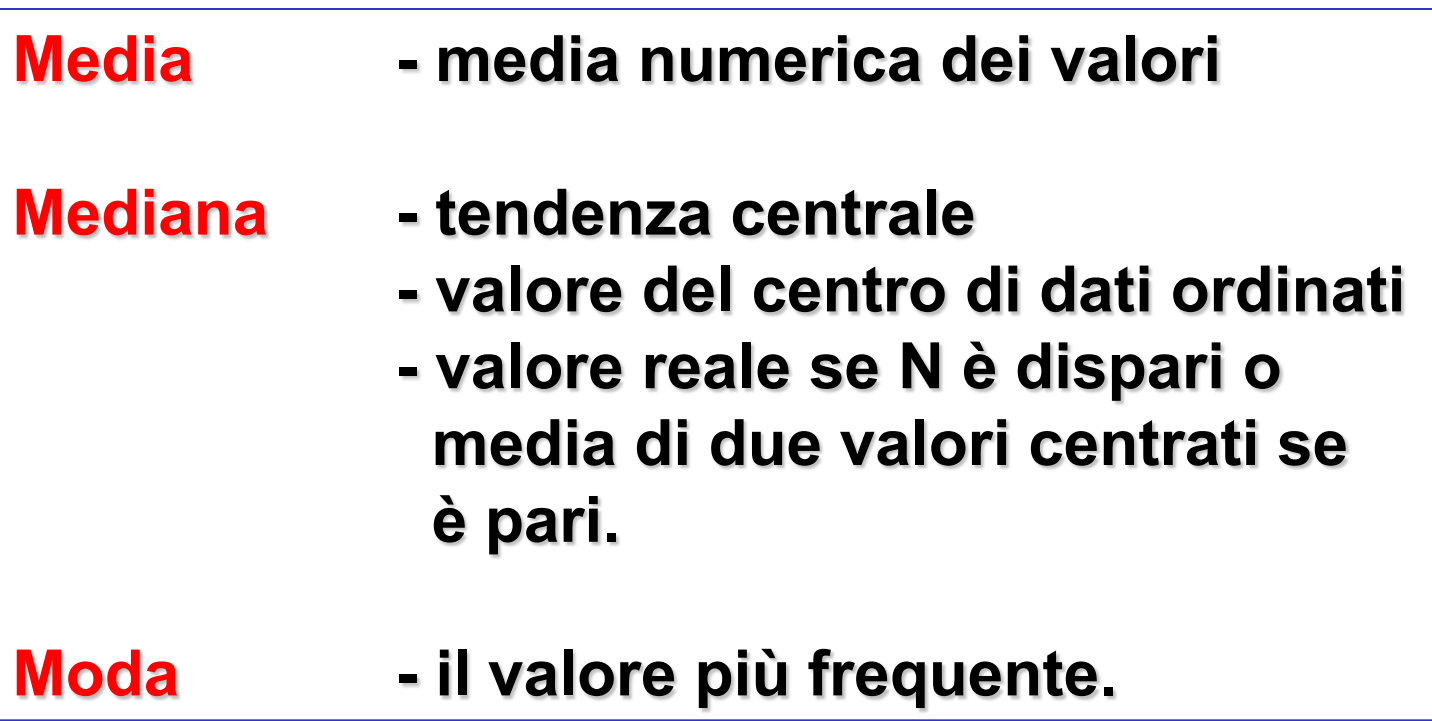

#### **Idealmente, i tre valori dovrebbero coincidere.**

### **Se non sono uguali, dovrebbero essere molto vicini.**

# *media, mediana e moda*

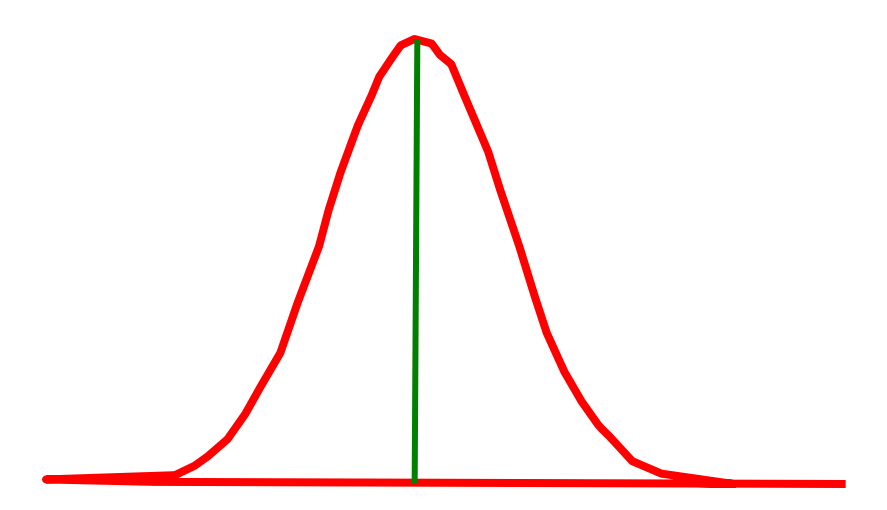

**Attilio Citterio**

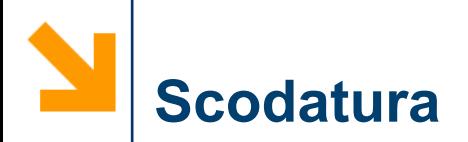

#### **E' un test per vedere se una popolazione è Gaussiana.**

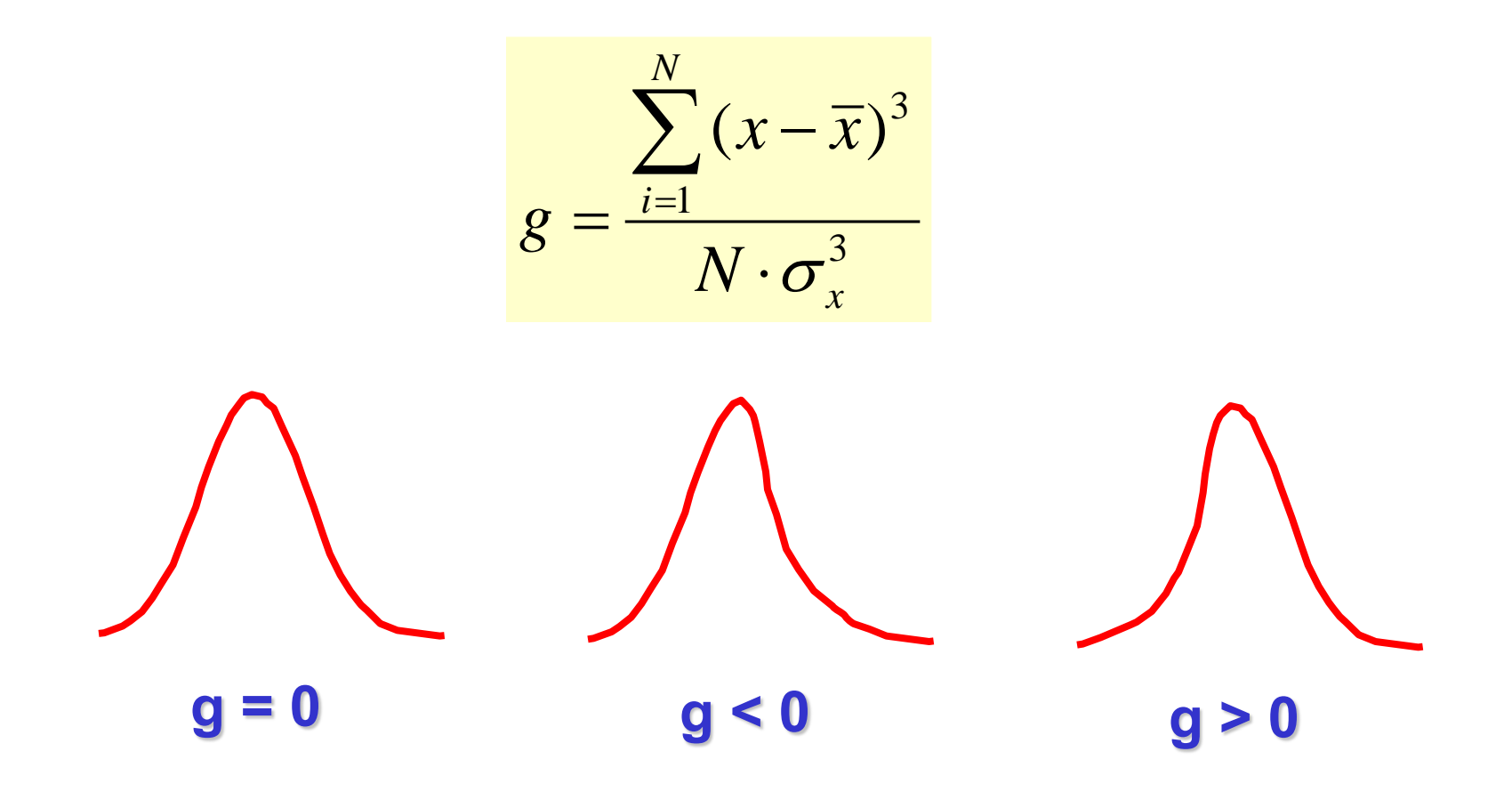

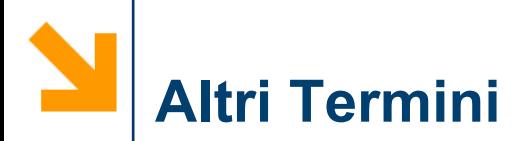

#### **Per piccoli insiemi di dati, si usano le espressioni:**

**Varianza** = 
$$
\sigma^2 = \frac{\sum_{i=1}^{n} (x_i - \overline{x})^2}{(n-1)}
$$

**Deviazione Standard =** 
$$
\sigma = \sqrt{\sigma^2}
$$

### **Gradi di libertà = df = n - 1 (tipicamente)**

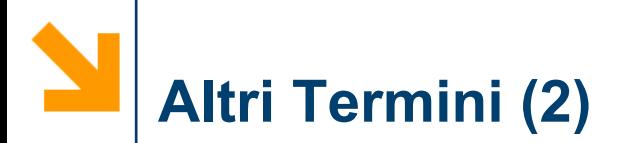

**Deviazione Standard della media**

$$
\sigma_{\overline{x}} = \frac{\sigma_x}{N}
$$

**Coefficiente di variazione** 
$$
CV = \frac{\sigma_x}{\overline{x}}
$$

**Deviazione standard relativa**

$$
RSD = \frac{100\sigma_x}{\overline{x}}
$$

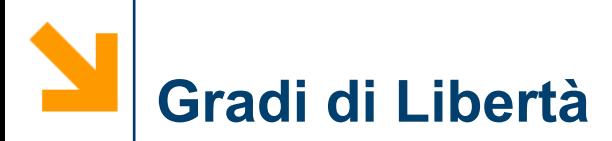

**df = n - # di parametri richiesti.**

### **Esempio.**

**Se si hanno 10 misure, si possono usare a coppie per ottenere 9 diverse misure della media.**

**Se si tenta di farne una decima, una delle coppie sarà già stata usata - la deviazione standard è cioè la stessa.**

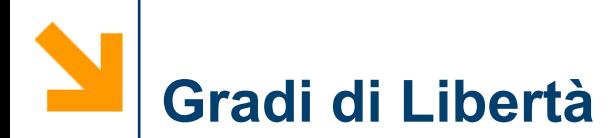

- **Quando si esegue una regressione lineare di una linea usando una coppia di dati X,Y, il modello usato (Y = mX + b) impiega due parametri (m e b).**
- **I gradi di libertà saranno in questo caso (o modello) N-2.**
- **Pertanto il modello usato determina i gradi di libertà.**

**In molti casi è necessario combinare i risultati:**

- **Valori da laboratori diversi**
- **Dati raccolti in giorni diversi**
- **Uso di uno strumento differente**
- **Uso di un metodo di analisi differente**

**L'operazione di combinazione dei dati, viene riferita come "accorpamento" dei dati.**

# **Statistiche di Accorpamento (2)**

- **Non si può combinare semplicemente tutti i valori e calcolarne la media e gli altri valori statistici.**
- **Ne possono risultare differenze con i risultati ottenuti.**
- **Il numero dei campioni raccolti potrebbe essere differente per ciascun insieme.**
- **E' anche auspicabile individuare un modo per valutare se i risultati sono significativamente diversi.**

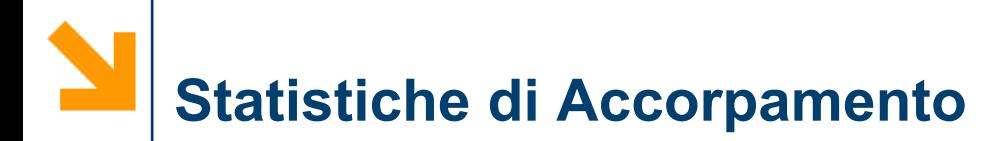

$$
\sigma_p = \sqrt{\frac{\sigma_1^2 \cdot x \cdot df_1 + \sigma_2^2 \cdot x \cdot df_2 + \dots + \sigma_k^2 \cdot x \cdot df_k}{df_1 + df_2 + \dots + df_k}}
$$

**Perciò la deviazione standard accorpata è pesata per i gradi di libertà. Ciò tiene conto del numero dei dati e di qualsiasi parametro usato nell'ottenere i risultati.**

## **Statistiche di Accorpamento - Esempio**

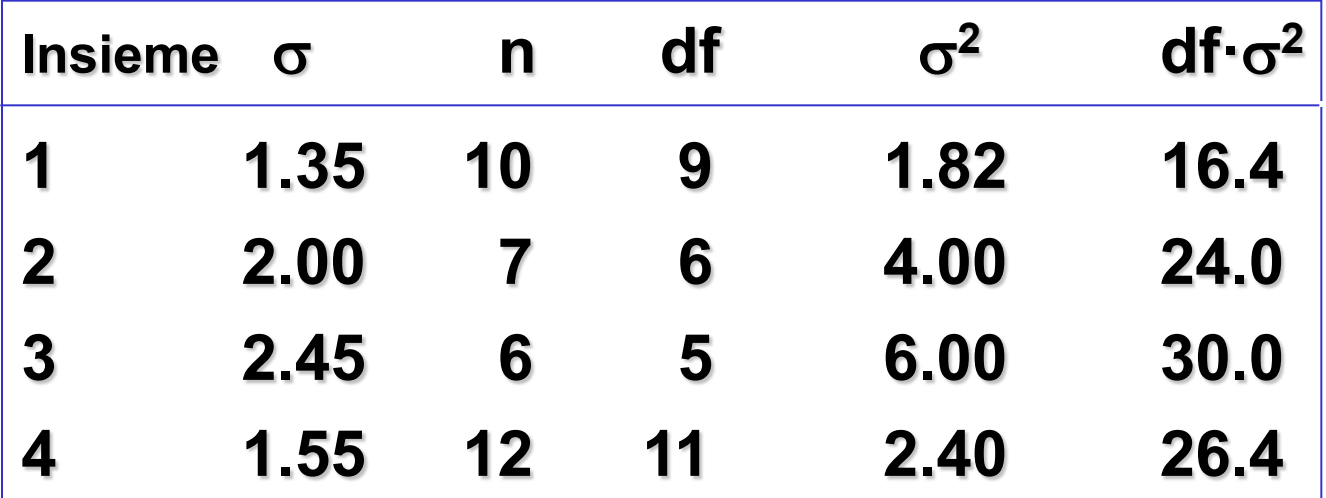

$$
\sigma_{\rm p} = \frac{16.4 + 24.0 + 30.0 + 26.4}{9 + 6 + 5 + 11} = 1.77
$$

**Attilio Citterio**

### **Semplice Analisi della Varianza**

- **Finora, si è assunto che tutta la varianza osservata deriva da una sorgente singola, casuale.**
	- **non probabile**
	- **possono esistere molte fonti di varianza**
- **Si introdurrà una analisi della varianza in più insieme di campioni.**

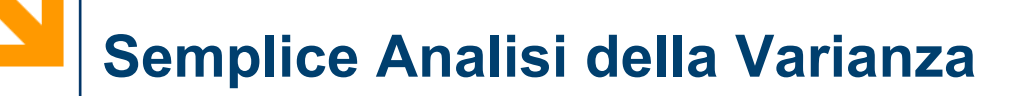

• **In generale, quando le sorgenti della varianza sono linearmente indipendenti (non correlate), le varianze sono additive.**

$$
\sigma_{\text{total}}^2 = \sigma_1^2 + \sigma_2^2 + \cdots + \sigma_k^2
$$

#### **Occorre spesso impostare esperimenti per valutare l'entità e le fonti di varianza.**

**Partiamo da un semplice esempio in cui sono previste due sole sorgenti di varianza.**

**Modello semplice a due livelli:**

σ**<sup>m</sup> 2 = varianza del componente del campione** σ**<sup>a</sup> 2 = varianza del metodo analitico**

**Con adatte sperimentazioni e analisi si possono individuare ed attribuire.**

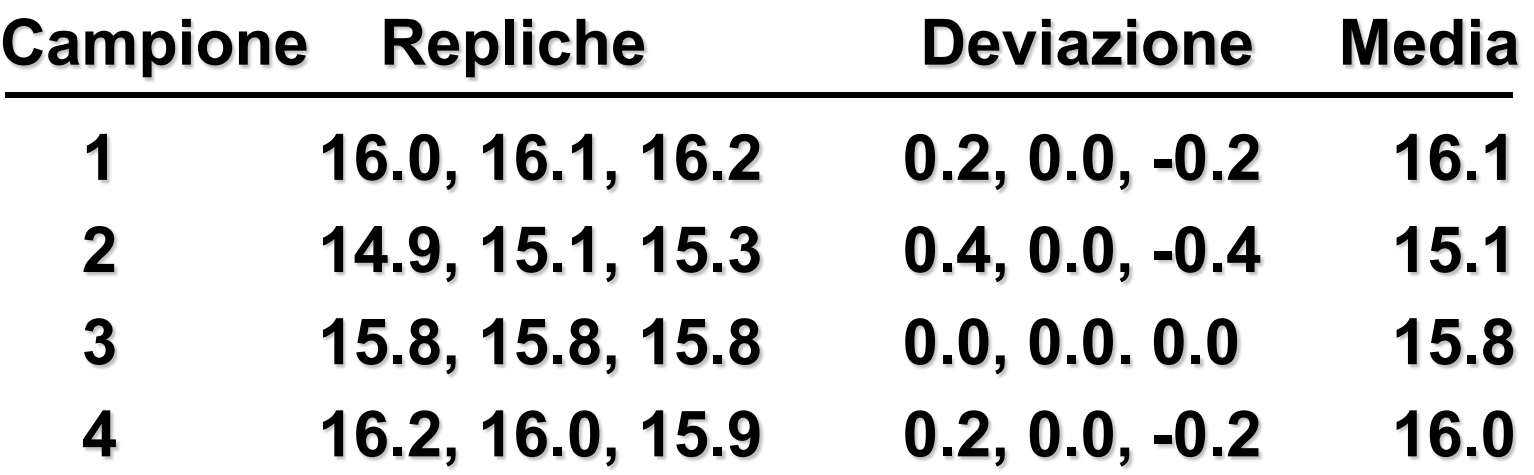

**Questo insieme di dati è del tipo a due livelli.**

- **- campione - primo livello**
- 
- **- replica - secondo livello**

# **Semplice Modello a Due Livelli (2)**

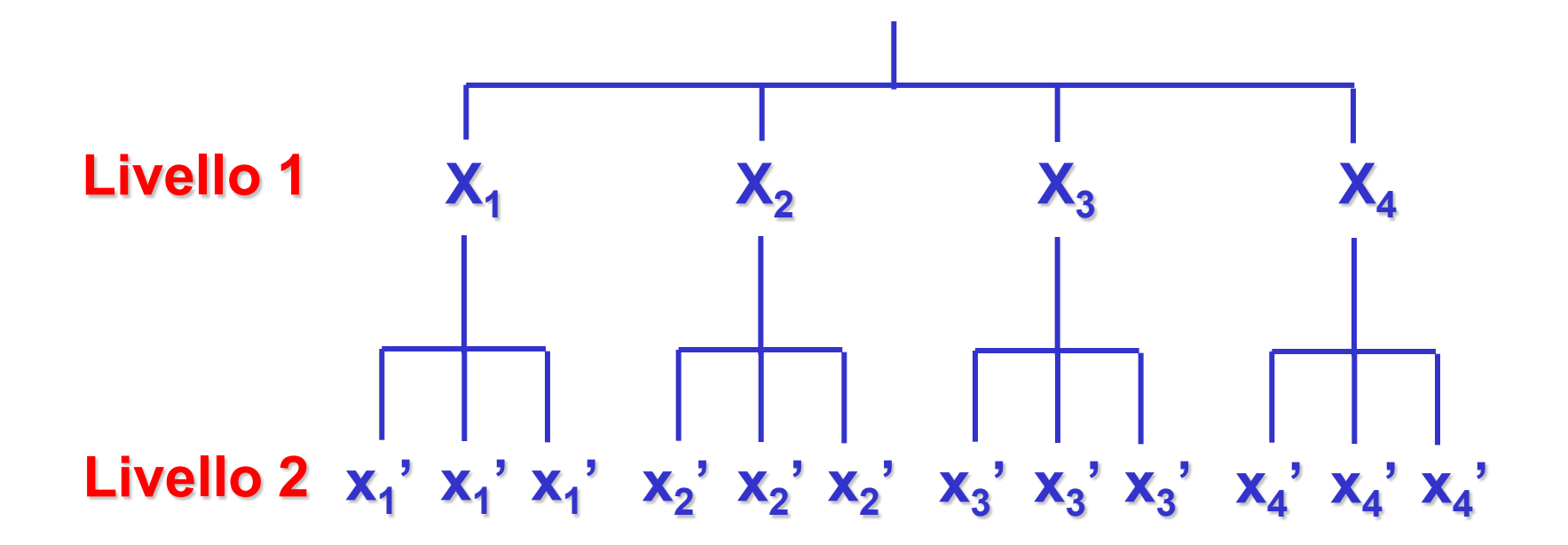

# **Il livello 1 dà una idea della variabilità del metodo Il livello 2 ci dice qualcosa sulla variabilità del campione**

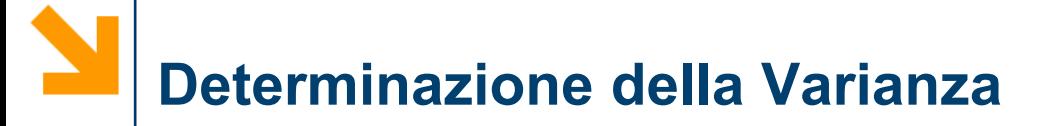

#### **Prima - calcolare σ<sub>τ</sub>**

$$
\sigma_T = \frac{\sum (x_i - x_T)^2}{N_{campion}} - 1}
$$

$$
= 0.381
$$

# **Quindi - calcolare**  $σ_M^2$

$$
\sigma_M^2 = \frac{\sum d^2}{N_{misure} - N_{campion}}
$$

**= 0.218**

**Infine** σ**<sup>a</sup>**

$$
\sigma_{\rm a}^2 = \sigma_{\rm T}^2 - \sigma_{\rm M}
$$

**Attilio Citterio**

 $2 = 0.163$ 

#### POLITECNICO DI MILANO

# **Aggiunta di Più Livelli**

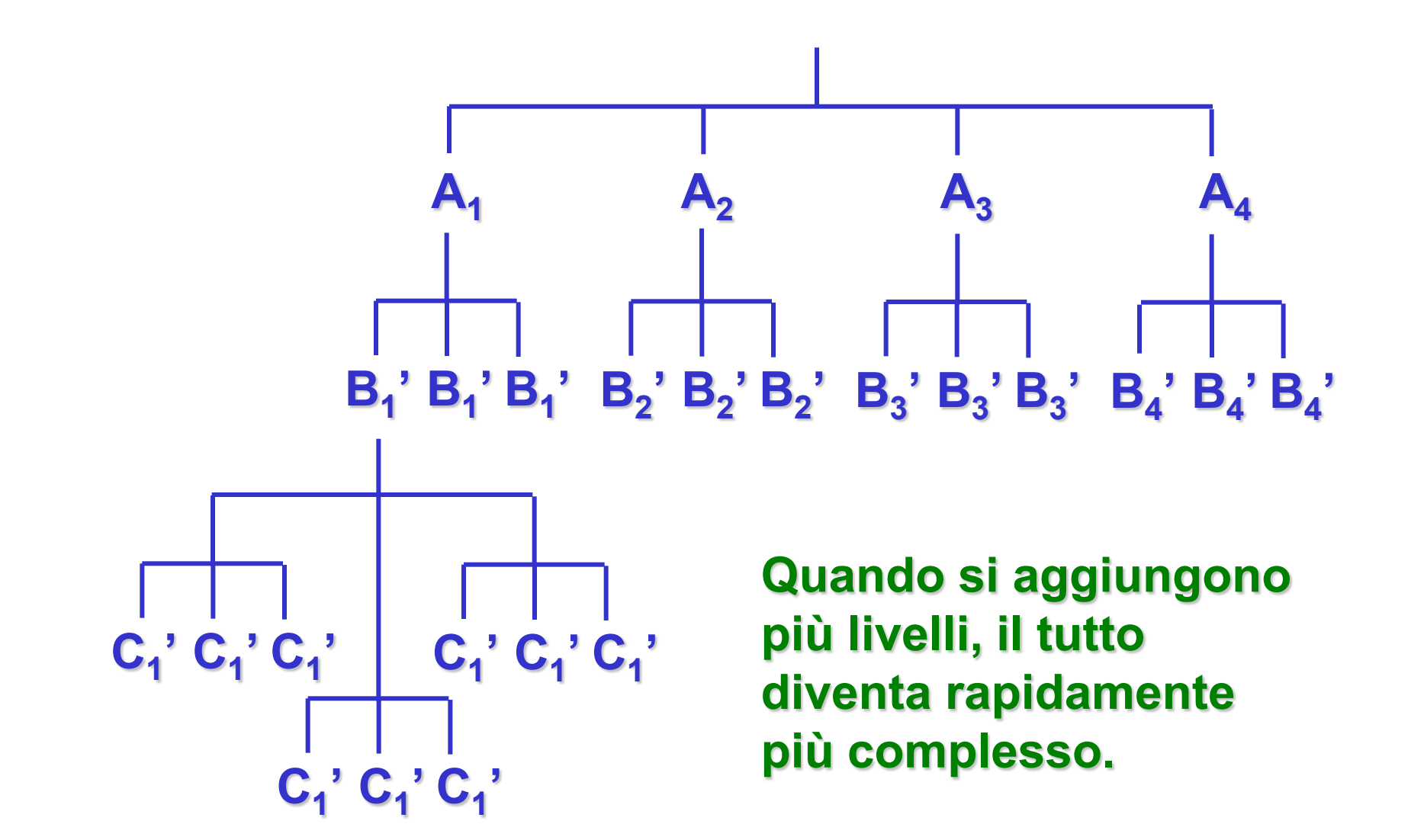

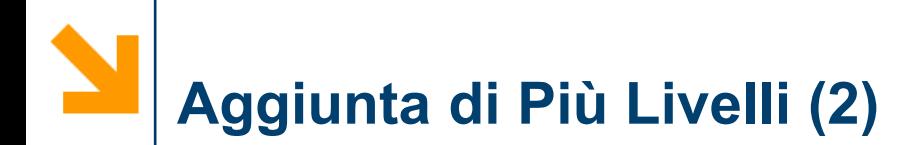

- **Quando si trattano molte variabili, la progettazione diventa molto importante.**
- **Progettazione Fattoriale**

**Un metodo per predisporre esperimenti**

**Un'opportuna progettazione aiuta a minimizzare il numero di esperimenti da condursi per ottenere risultati accettabili.**

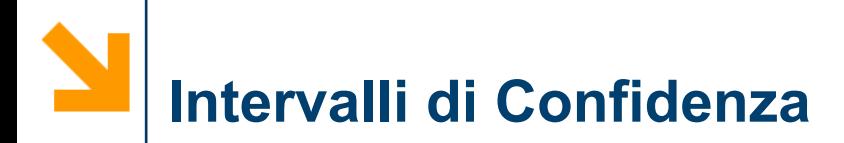

media  $(\overline{x})$ ? • Qual è la possibilità che il valore "vero"  $(\mu)$ cada in un certo intervallo attorno alla

$$
\mu = \overline{x} \pm \frac{t \cdot \sigma}{\sqrt{n}}
$$

**Attilio Citterio**

- ◆ "f" è detta "t di Student" ed è un valore derivato per via statistica
- ◆ il valore di "t" è dipendente dal numero di misure e dal livello di confidenza desiderato
	- Aumentando il livello di confidenza cresce l'intervallo dei valori
	- Aumentando il numero di misure diminuisce l'intervallo dei valori

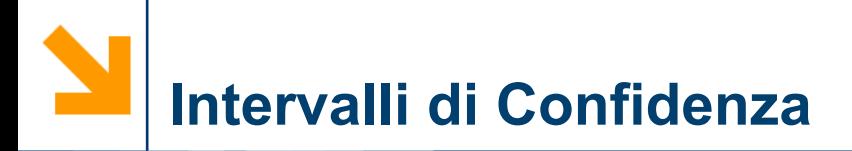

- Tabella "*t* student"
- ◆ Base di dati (12.6, 11.9, 13.0, 12.7, 12.5)
- media =  $12.5$ , dev. std. =  $0.4$
- ◆ C'è un 50% di possibilità che il valore vero stia in quell'intervallo?

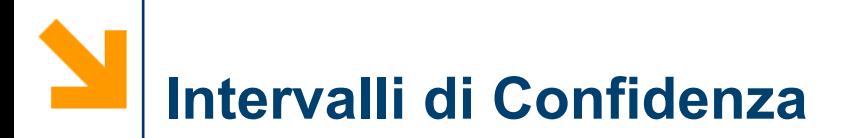

$$
t_{50\%} = 0.741
$$

$$
\mu = 12.5 \pm \frac{(0.741)(0.4)}{\sqrt{5}}
$$

$$
4.12.4 < \mu < 12.6
$$

• al 90% di confidenza ( $t_{90\%}$  = 2.132)  $12.1 < \mu < 12.9$ 

# **Intervallo di Confidenza della Media**

- **Ci dice dove dovrebbe cadere la maggior parte dei dati.**
- **Un calcolo molto comune per riportare la variabilità dei dati.**
- **Un modo rapido per identificare valori singolari.**

#### **Per ampi campioni di dati**

$$
CI = \mu \pm \frac{Z \cdot \sigma}{\sqrt{N}} \quad , \ Z = \text{fattore di probabilità}
$$

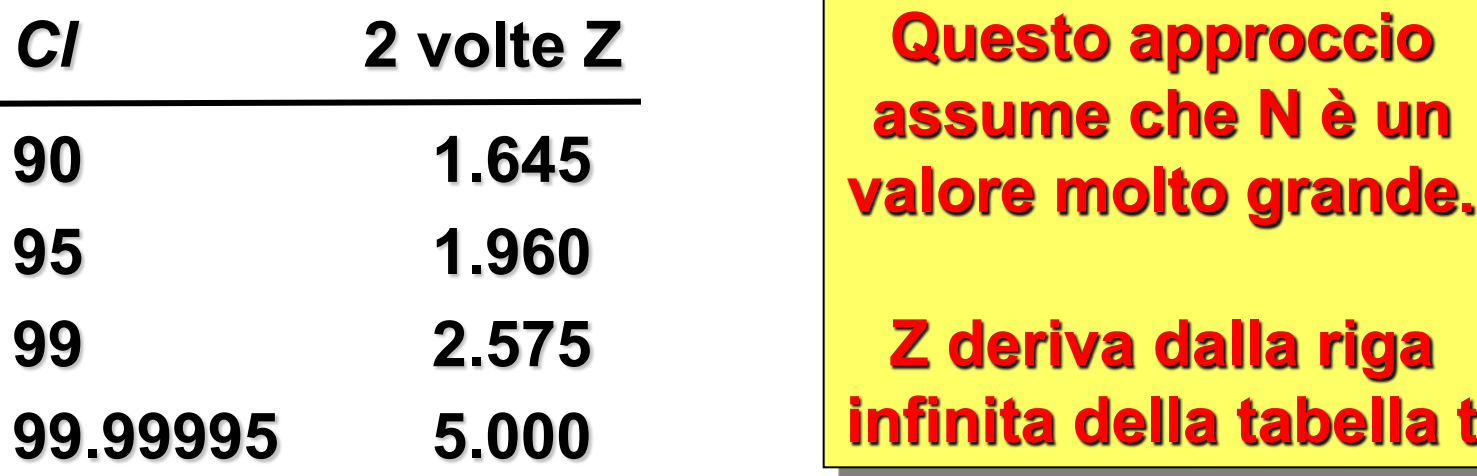

# **Intervallo di Confidenza della Media**

- **Talvolta si raccoglie un insieme quasi infinito di dati. E' più comune però lavorare con insiemi più piccoli.**
- **In questi casi si può far riferimento al test** *t***.**

 $Cl = x + t (\sigma_x / N^{1/2})$ 

**Deviazione Standard della media**

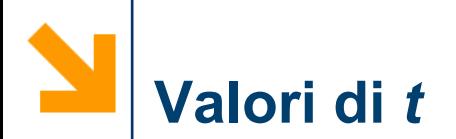

**I valori** *t* **tengono conto degli errori introdotti a seguito della dimensione del campione, i gradi di libertà e la potenziale scodatura del campione.**

**Si usa in pratica la distribuzione** χ**<sup>2</sup> - chi quadro.**

$$
\chi_{n-1}^2 = \frac{(n-1)\sigma^2}{2^2}
$$

**Essa permette di stimare la varianza della popolazione dalla varianza del campione.**

**Tutto ciò è fuso assieme nei valori di** *t***.**

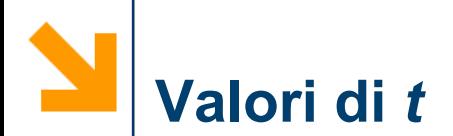

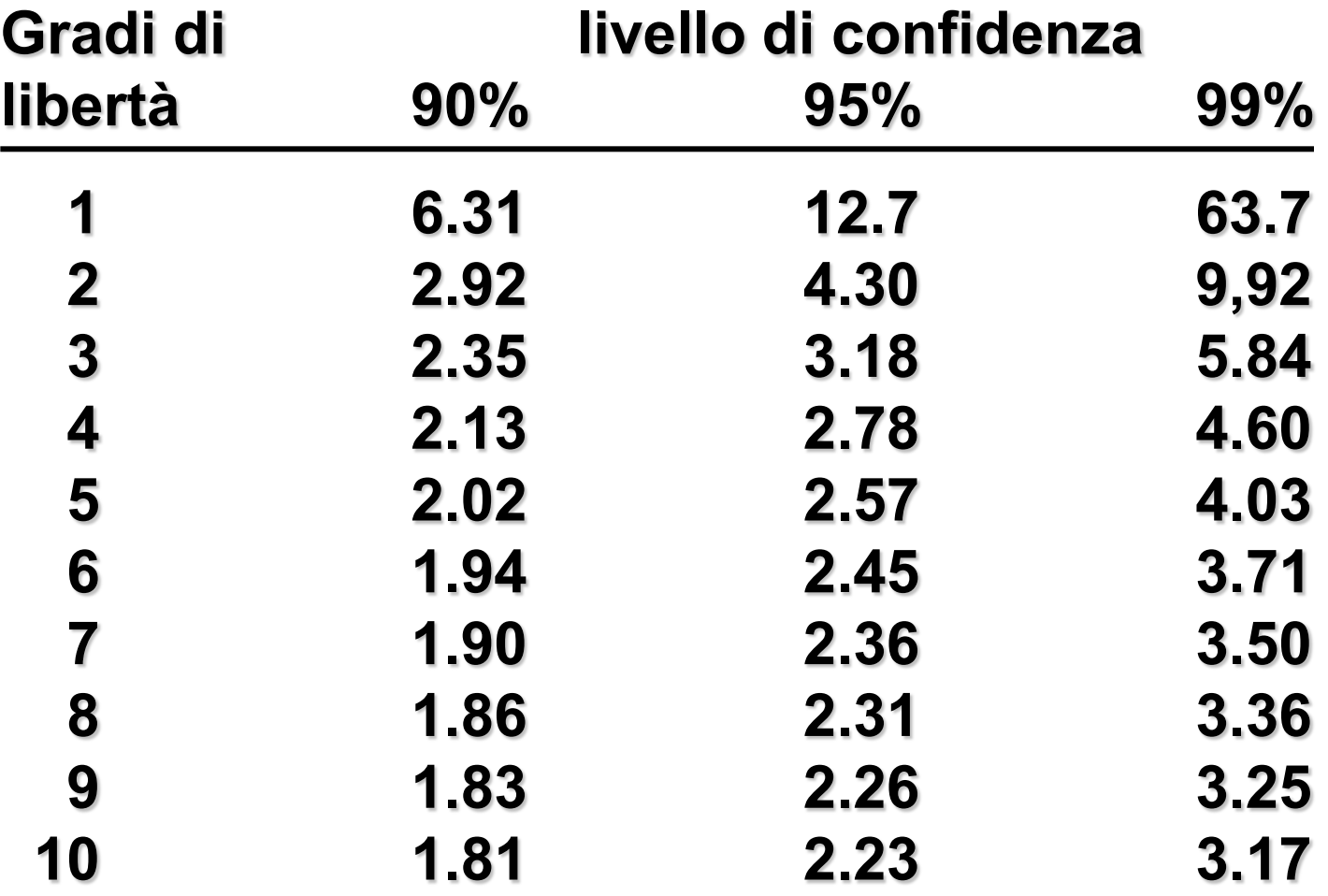

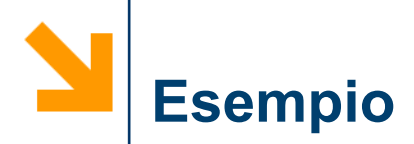

#### **Dati; 1.0, 1.02, 1.10, 0.95, 1.00**

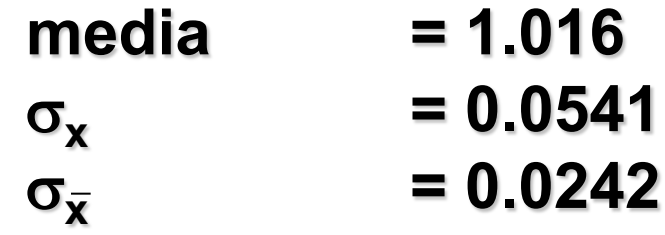

#### **Valori di** *t* **per 4 gradi di libertà**

**95 % di confidenza = 2.13 99 % di confidenza = 2.78**

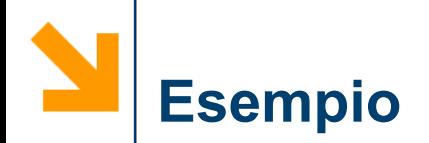

$$
CI_{95\%} = 1.016 \pm \frac{2.13 \times 0.0541}{5^{1/2}}
$$
  
= 1.02 \pm 0.05 (± 5%)  

$$
2.78 \times 0.0541
$$

$$
CI_{99\%} = 1.016 \pm \frac{2.78 \times 0.0541}{5^{1/2}}
$$

$$
= 1.02 \pm 0.07 \ (\pm 7\%)
$$

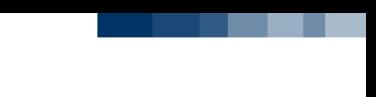

- **Se si hanno due insiemi di numeri**
	- **da campioni differenti**
	- **da prelievi differenti dello stesso campione**
- **Sono in realtà diversi.**
- **Se le medie sono identiche, è più probabile che si tratti di un caso che di altro.**
- **Si possono eseguire dei test per vedere se i risultati (identici o no) sono gli stessi o meno.**

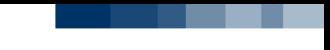

- **Per verificare se le due medie in realtà differiscono, si deve prima calcolare la media e la deviazione standard per ogni campione.**
- **Quindi si deve valutare in base a due possibili casi:**
	- **Caso 1 - A e B non differiscono significativamente**
	- **Caso 2 - A e B differiscono significativamente.**
- **L'assunto fatto influenza come si affronta il problema.**
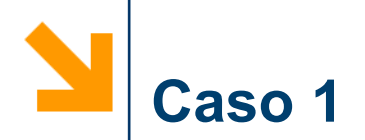

# **Fasi da seguire**

- **1. Accorpare i valori per ottenere** σ<sub>p</sub>
- **2. Calcolare la varianza della media per entrambi gli insiemi.**

$$
V_A = \sigma_p^2 / n_A, \ V_B = \sigma_p^2 / n_B \ \overline{x}_A > \overline{x}_B
$$

**3. Scegliere un livello di probabilità per la decisione (95%, 99%, … ).**

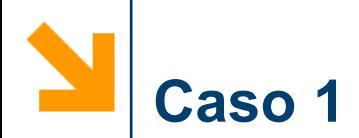

**4. Calcolare l'incertezza della differenza fra le due medie.**

 $V_A = t \sqrt{(V_A + V_B)}$ 

**Valutare t in base al livello di confidenza e ai gradi di libertà desiderati.** 

 $df = n_A + n_B - 2$ 

Se  $|\mathbf{x}_A - \mathbf{x}_B|$  > V<sub> $\wedge$ </sub>, allora le medie differiscono.

**Attilio Citterio**

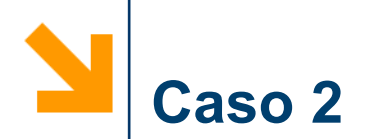

## **Fasi da seguire**

**1. Calcolare la varianza della media per entrambi gli insiemi.**

$$
V_A = \sigma_A^2 / n_A; \qquad V_B = \sigma_B^2 / n_B \qquad x_A > x_B
$$

**2. Calcolare il numero effettivo di gradi di libertà.**  Non si può sommare semplicemente df<sub>A</sub> e df<sub>B</sub> se **gli insiemi sono nettamente differenti.**

$$
df = \frac{(V_A + V_B)^2}{\left(\frac{V_A^2}{n_A - 1}\right) + \left(\frac{V_B^2}{n_B - 1}\right)}
$$

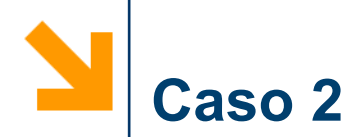

**4. Calcolare l'incertezza della differenza fra le due medie.**

$$
V_{\text{A}} = t (V_{\text{A}} + V_{\text{B}})
$$

**Valutare t in base al livello di confidenza e ai gradi di libertà desiderati.**

 $df = n_A + n_B - 2$ 

Se  $|x_A - x_B|$  >  $V_A$ , allora le medie differiscono.

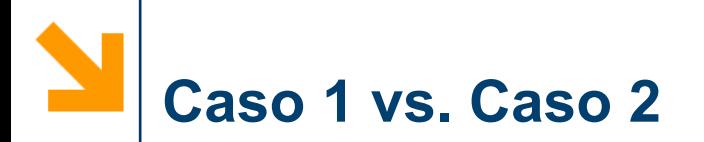

## **Entrambi i metodi forniscono essenzialmente gli stessi risultati.**

**Verifichiamolo con un esempio:**

 **A - media = 50 mg/l,** σ **= 2.0 mg/l, n = 5**

 **B - media = 45 mg/l,** σ **= 1.5 mg/l, n = 6**

 $|\mathbf{x}_A - \mathbf{x}_B| = 5$  mg/l =  $\Delta \mathbf{x}$ 

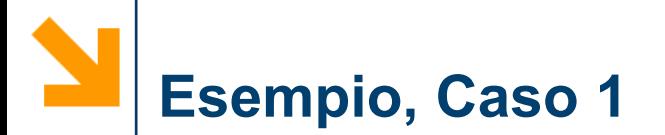

1. 
$$
\sigma_p = \sqrt{\frac{2^2 \times 4 + 1.5^2 \times 5}{4 + 5}} = 1.74
$$

2. 
$$
V_A = 1.74^2 / 5 = 0.6058
$$
  
\n $V_B = 1.74^2 / 6 = 0.5047$ 

**3. Si usi un limite di confidenza del 95% (t = 2.262)**

4. 
$$
V_D = 2.262 \sqrt{0.6056 + 0.5047} = 2.38
$$

∆**x > V**∆ **(5 > 2.38) pertanto le medie sono differenti ad un livello di confidenza del 95%.**

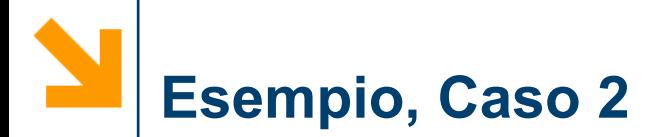

1. 
$$
V_A = 2^2 / 5 = 0.800
$$
,  $V_A = 1.5^2 / 6 = 0.375$ 

**2. Usando ancora un limite di confidenza del 95%**

3. df = 
$$
\frac{(0.8 + 0.375)^2}{\frac{0.8^2}{4} + \frac{0.375^2}{5}} = 7.34 \approx 7
$$
  
4. V<sub>1</sub> = 2.365  $\sqrt{0.800 + 3.250} = 2.6$   
 $\Delta x > V_1$ 

#### **Si trova di nuovo che le medie sono differenti.**

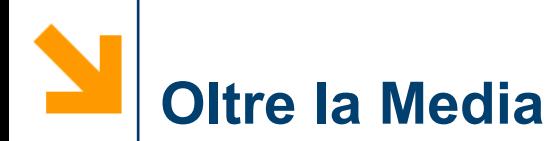

• **Si possono avere campioni che si considerano significativamente differenti pur avendo la stessa media.**

**In entrambi gli esempi, le popolazioni si devono considerare differenti - benché le medie, mediane e moda siano identiche nell'esempio di destra.**

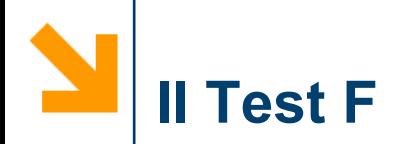

## **Questo test si può usare per verificare se due popolazioni sono differenti in base alle variazioni della varianza.**

**Esempi**

- **La precisione della misura è variata?**
- **Il metodo è stato alterato?**
- ◆ Esistono variazioni significative connesse al **laboratorio o all'analista?**

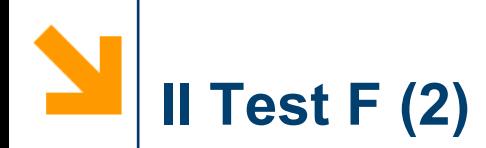

**Calcolo di F:**

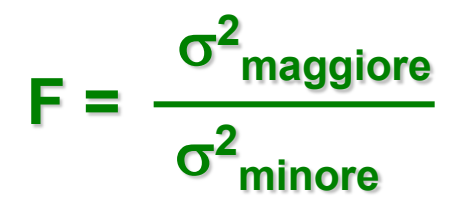

**F è sempre 1 o superiore e dipende dal livello di confidenza e dai gradi di libertà.**

Si può dedurre il valore F<sub>c</sub> per i livelli desiderati.

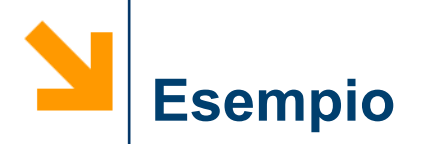

**Ritornando all'esempio precedente**

**A - media = 50 mg/l,** σ **= 2.0 mg/l, n = 5**

**B - media = 45 mg/l,** σ **= 1.5 mg/l, n = 6**

**F = 22 / 1.52 = 1.78**

**Fc è 7.39 al 95% di confidenza e 9 df.**

**Perciò, i valori di varianza sono essenzialmente gli stessi e le medie devono realmente differire.**

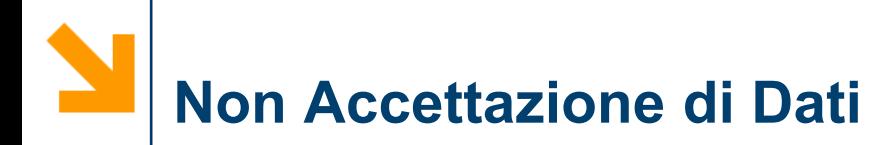

• **Talvolta si sa che un valore dei dati sembra brutto (outliers). Non si può scartarlo subito - per rifiutare un dato deve esistere una base.**

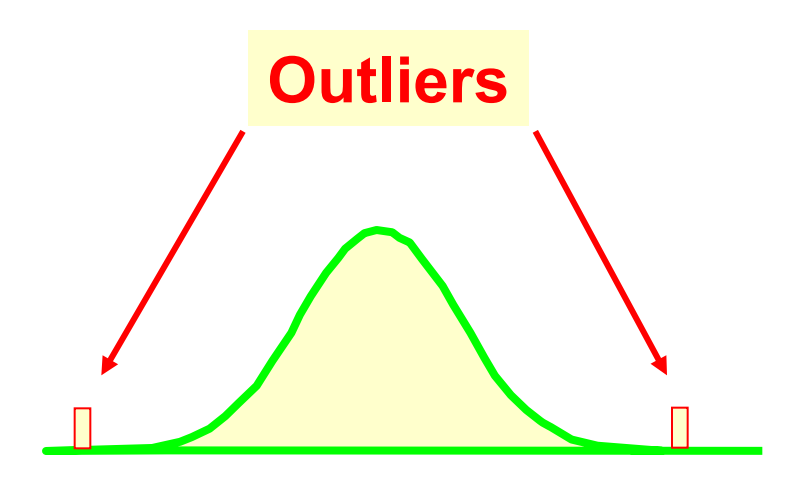

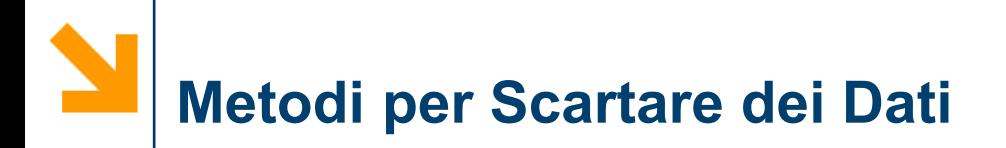

## **Regola dell'errore enorme**

# **test di Dixon - test Q**

# **test di Grubbs**

**Ognuno ha i suoi vantaggi / svantaggi.**

POLITECNICO DI MILANO

**Attilio Citterio**

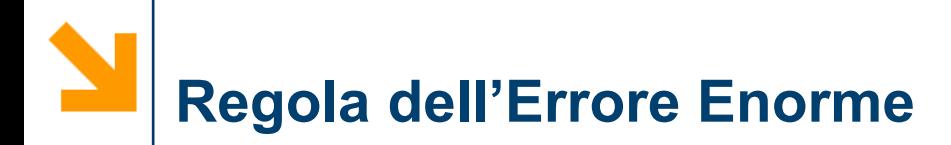

• **Assume che si abbia una certa idea di quanto dovrebbe essere il valore della deviazione standard o i possa calcolarla.**

$$
M = \frac{|\text{sospetto - media}|}{S}
$$

**Se M > 4 il punto può essere scartato.**

**Ciò corrisponde ad un brutale test t. Si usa solo per eliminare dati ovviamente "brutti".**

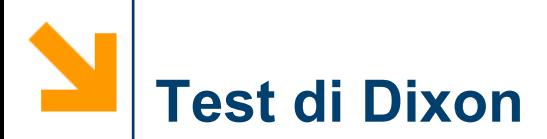

#### **Assume**

- $\bullet$  **x** e  $\sigma_x$  sono sconosciute.
- **I dati sono distribuiti normalmente.**

# **Fasi**

- **1. Ordinare i dati:**  $x_1 < x_2 < ... < x_n$
- **2. Scegliere un livello di confidenza**
- **3. Calcolare il rapporto (in base a n)**
- **4. Valutare un valore adatto**
- **5. Se il rapporto è > del valore in tabella, scartarlo**

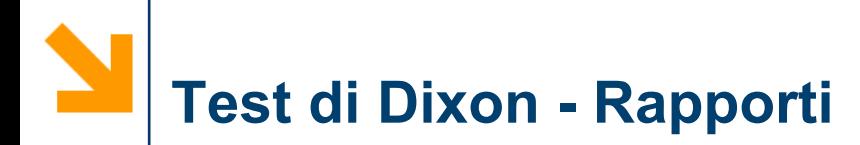

• Usare il rapporto  $\tau_{10}$  per 3 - 7 dati.

$$
\tau_{10} = \begin{bmatrix} \mathbf{x}_n - \mathbf{x}_{n-1} \\ \mathbf{x}_n - \mathbf{x}_1 \end{bmatrix} \qquad \mathbf{O} \qquad \begin{bmatrix} \mathbf{x}_2 - \mathbf{x}_1 \\ \mathbf{x}_n - \mathbf{x}_1 \end{bmatrix}
$$

*per verificare per verificare valori alti valori basi*

**Due versioni basate sui suoi valori più alti e più bassi sottoposti al test.**

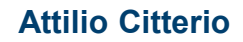

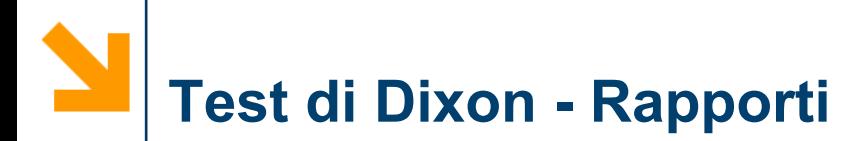

• **Per 8 - 10 punti, usare**  $τ_{11}$ 

$$
\begin{array}{|c|c|}\n \hline\n x_n - x_{n-1} \\
\hline\n x_n - x_2\n \hline\n \end{array}
$$

• **Per 11 - 13 punti, usare**  $\tau_{21}$ 

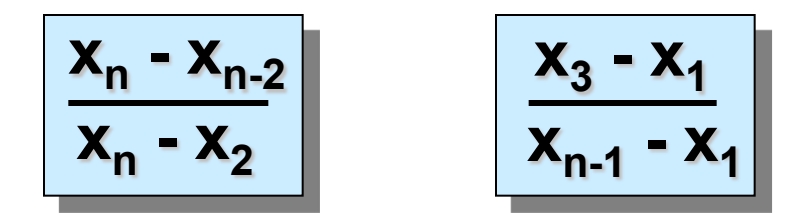

• **Per 14 - 25 punti, usare**  $\tau_{22}$ 

$$
\begin{array}{|c|c|}\n \hline\n x_n - x_{n-2} & x_3 - x_1 \\
\hline\n x_n - x_3 & x_{n-2} - x_1\n \hline\n\end{array}
$$

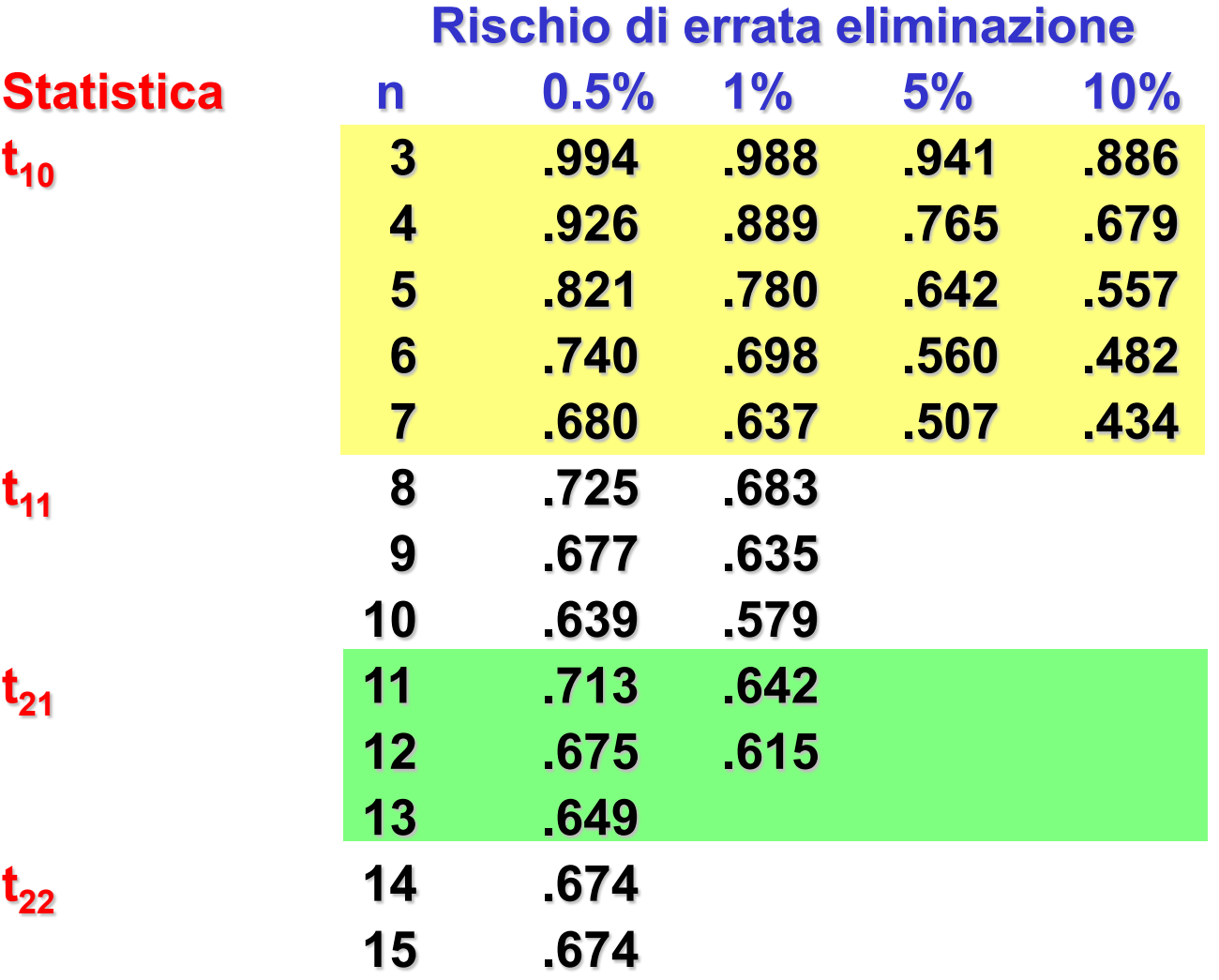

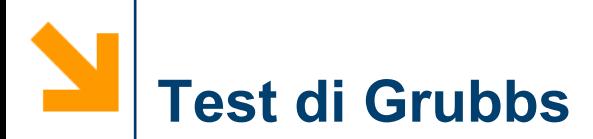

- **Questo approccio richiede il calcolo della media e della deviazione standard.**
	- **1. Ordinare i punti**
	- **2. Selezionare i punti sospetti**
	- **3. Calcolare la media e la deviazione standard usando tutti i punti.**
	- **4. Calcolare T. T** =  $|$  **media sospetti** $|$  /  $\sigma_{\rm x}$
	- **5. Valutare T sulla tabella.**

## **Se T è > del valore in tabella scartarlo.**

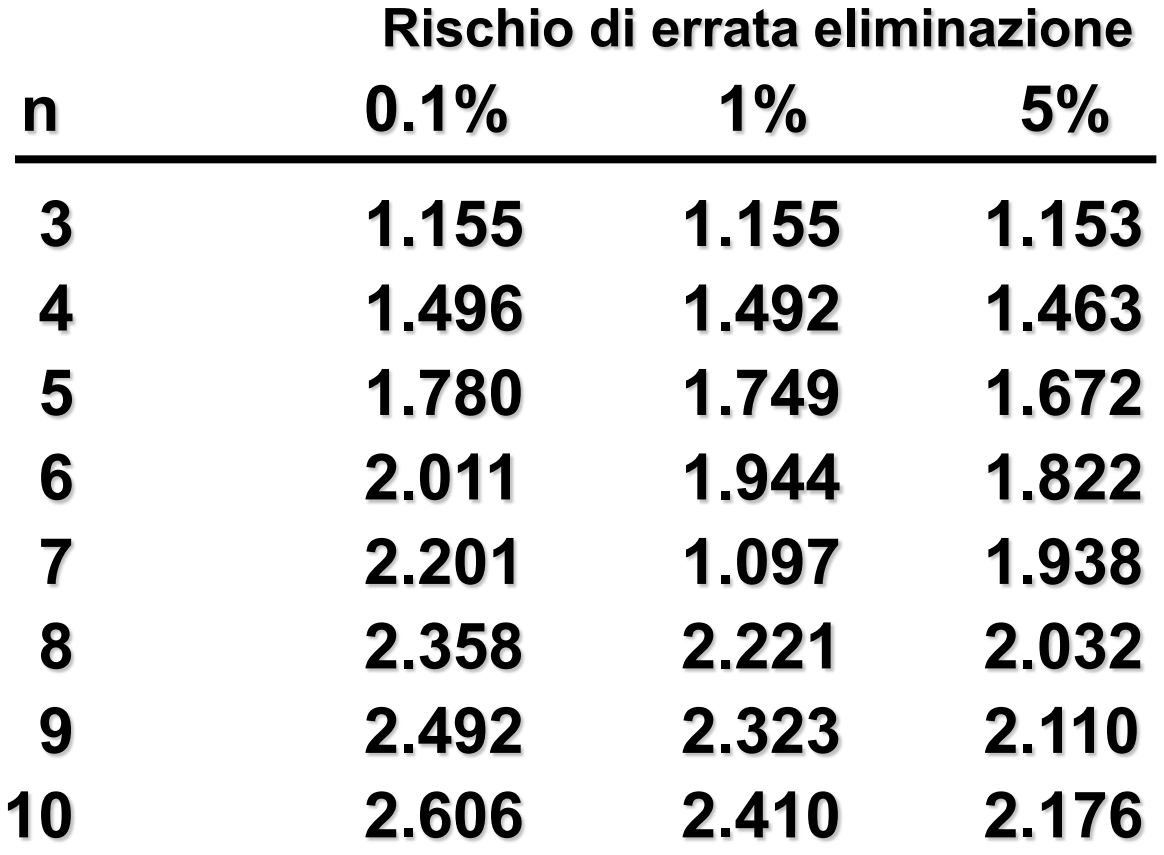